### AN INTERFACE CARD

FOR

#### MULTILINGUAL PROCESSING

 $\begin{matrix} \texttt{SUBMITTE} \texttt{D} \end{matrix}$   $\begin{matrix} \texttt{BY} \end{matrix}$ 

#### TAHERI SAIFEE

GUIDE :

Dr. P. C. SAXENA

SCHOOL OF COMPUTER AND SYSTEMS SCIENCES

JAWAHARLAL NEHRU UNIVERSITY

NEW DELHI

#### DECEMBER 1989

SUBMITTED IN PARTIAL FULFILMENT OF THE REQUIREMENTS FOR THE AWARD OF MASTER OF TECHNOLOGY IN COMPUTER SCIENCE AND TECHNOLOGY OF JAWAHARLAL NEHRU UNIVERSITY NEW DELHI - 110 067.

. .

 $796$ 

 $V$ 

 $\begin{array}{c} \boxed{p} \\ \boxed{p} \end{array}$ 

#### **CERTIFICATE**

This is ( INTERFACE CARD FOR MULTILINGUAL PROCESSING has been successfully completed by Taheri to certify that the project entitled AN Saifee under the guidance of .Mr. Deepak Verma and Dr. P. C. Saxena , at NITEL , Bhopal .

This work has not been submitted to any other institution or university for the award of any degree .

DEEPAK VERMA Asstt. Manager, R&D, NITEL, BHOPAL .

 $\rho_{\rm max}$  Ser

Dr. P. C. SAXENA Asoct. Prof., SC&SS , JNU , NEW DELHI

*r* 

Prof. N.P. MUKHERJEE Dean  $\sim$  6.4  $\mu$ SC & SS, JNU NEW DELHI  $-.110$  067.

#### **ACKNOWLEDGEMENTS**

I wish to use this opportunity for expressing my gratitude. to Mr. Navin Krishnan, MD, NITEL, Bhopal, for allowing me to work on this project and providing me with all the facilities available at NITEL .

' The words lose their worth in expressing my indebtness to Dr. P. C. Saxena , my elite guide for his invaluable guidance and encoutagemment.

(

<sup>I</sup>would like to thank Mr. Deepak Verma Assisstant Manager R&D, NITEL and Mr. R. P. Garg, Engineer R&D , NITEL for their guidance in design and developmment of this card.

I want to thank my friends Shailesh, Atul and Sandeep for their help and the discussions we had on the topics of our mutual interest •

**SAIFEE** 

#### *ABSTRACT*

*The* <sup>1</sup> *increasing use of computers in various*  fiel~s *of business has opened up various venues of research in computer use* . *India being a· country with diverse· languages needs incorporating multilingual L3.cilities on computers at the earliest* • *Here a design*  for a card is proposed and has been tested *successfully for printing* ~n *Hindi* • *Slight modifications will result in multilingual word* - *processor* •

# **CONTENTS**

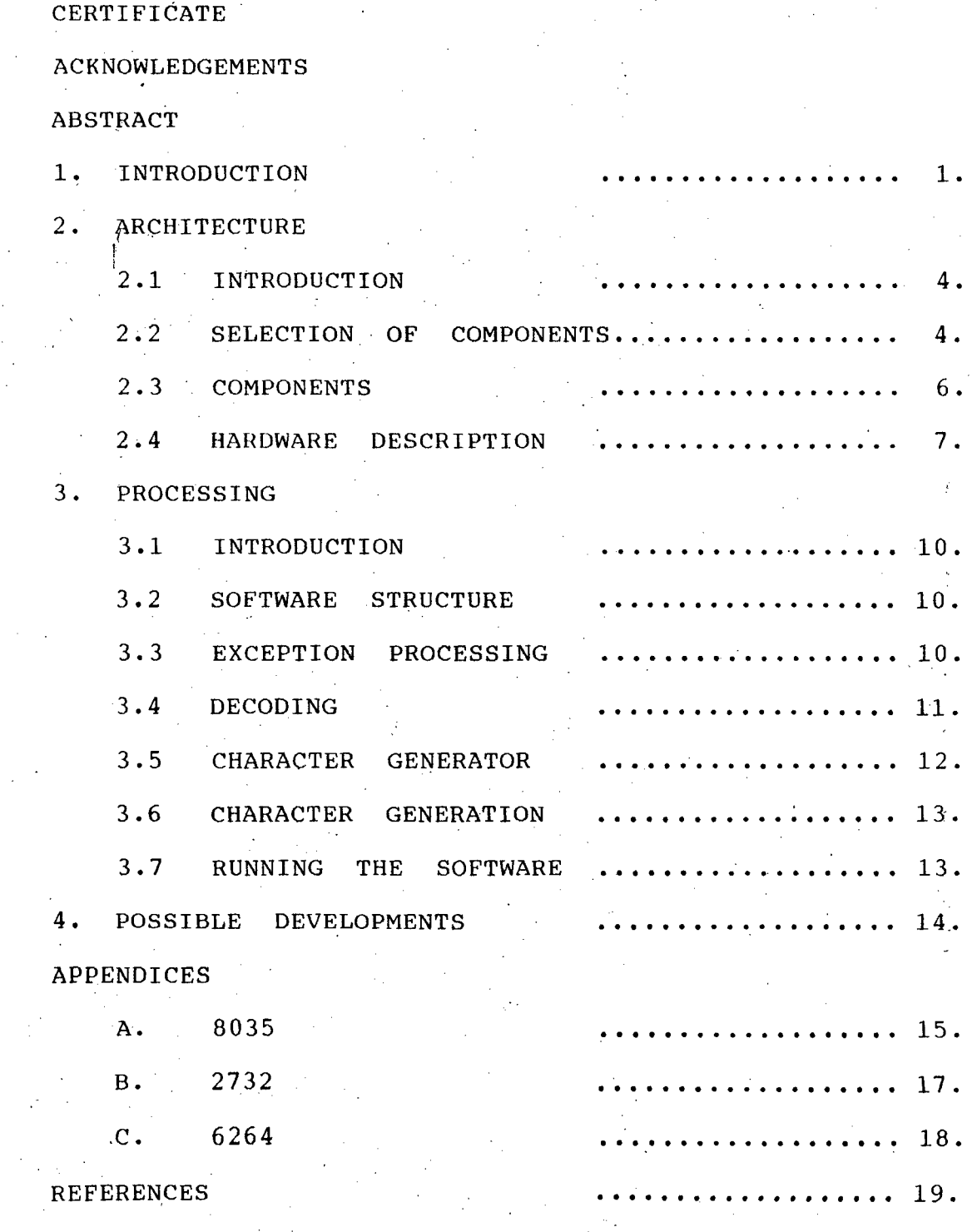

#### 1. INTRODUCTION

Today computer is not a machine known only to a select few i.e. the scientists, the engineers and the related persons . Even a man of the streets knows what a computer is and what its utilities are . It has become a household item in the developed countries. In our country too, everybody is aware of computers and I its capabilities. Though it is still not a household item , but it is widely being used in business and industry .

The use of computers is not only for research work, statistical analysis or business data-processing but for word-processing too • The secretarial job has been made much easier by using wordprocessing machines i.e. word-processors , which are essentially computers.

India is a vast country, with diverse languages. So it becomes utmost necessary that computer be able to understand various languages . But the language on computers is English or English-like only Also it is difficult; though not impossible to crry out processing in languages other than English . Work is going on in this area • In the mean time , the utmost important thing is that word-processing be carried out in various languages .

The project I have undertaken is a small step in this direction . Many people are working on similar ideas and coming out with various products. The card designed by me is one of them.

The card basically is an interface card for  $\left( \right)$ printer . It is designed for news services like BHASHA and VARTA, which are Hindi services. The card acts as an interface for teleprinter line and a printer. The message is transmitted in Baudat code and is printed in Hindi.

Actually the newspapers have dedicated telex lines for news agencies like UNI , PTI , VARTA , BHASHA ,etc. There is no use of connecting teleprinter on these lines because they are costly and very noisy . Also they are used as incoming lines only . So it is better to use a printer which is very less noisy and less expensive too. So a printer with an interface card is the best alternative. The card takes in the codes transmitted. on the telex lines and convert them to suitable codes for printer to print .

In case English is the language, the character

2

generator of the printer is sufficient . The card only takes in the codes and convert the voltage levels from  $+60$  V -  $-60$  V to  $5$  V - 0 V . But in case of Hindi services a character generator on the card is needed and the printer is to be used in the graphics mode .

The interface card designed has a character generator for Hindi alphabets . At present Baudat codes are being used for Hindi transmission . So the software has been written keeping the 5-bit code in mind. Later when IASCII (Indian ASCII) will be used, it can be easily modified to accomodate this  $8$ -bit code.  $\sim 10^{-1}$ 

The design of this card can also be used for multilingual word-processing on computers • How can this be done will be explained in the chapters that follow This card can pe said to be the foundation stone for multilingual processing

3

#### 2 • ARCHITECTURE

 $\sim$  4

#### 2.1 INTRODUCTION

The Shasic function of the interface card is to convert the voltage levels of the telex line to that of the digital circuit. This is so because the telex line leve s are  $+60$  V to -60 V whereas those for the digital circuit are  $+5$  V to  $0$  V. Then the need is for receiving the data, storing them , simultaneously processing them and then output them to the printer. This is the problemm definition.

#### 2.2 SELECTION OF COMPONENTS

For converting the voltage levels , the module needed is shown in FIG. 1. The MCT2E is the opto isolator / coupler . Its basic work is to separate the two grounds • Here it seperates those for telex lines and that of the circuit. It helps change the voltage level to that for digital circuit. Its working is based on the opical principles.

For receiving and decoding the code and for character generator, the configuration neede is - a CPU memory and I/O device . For this sort of work any

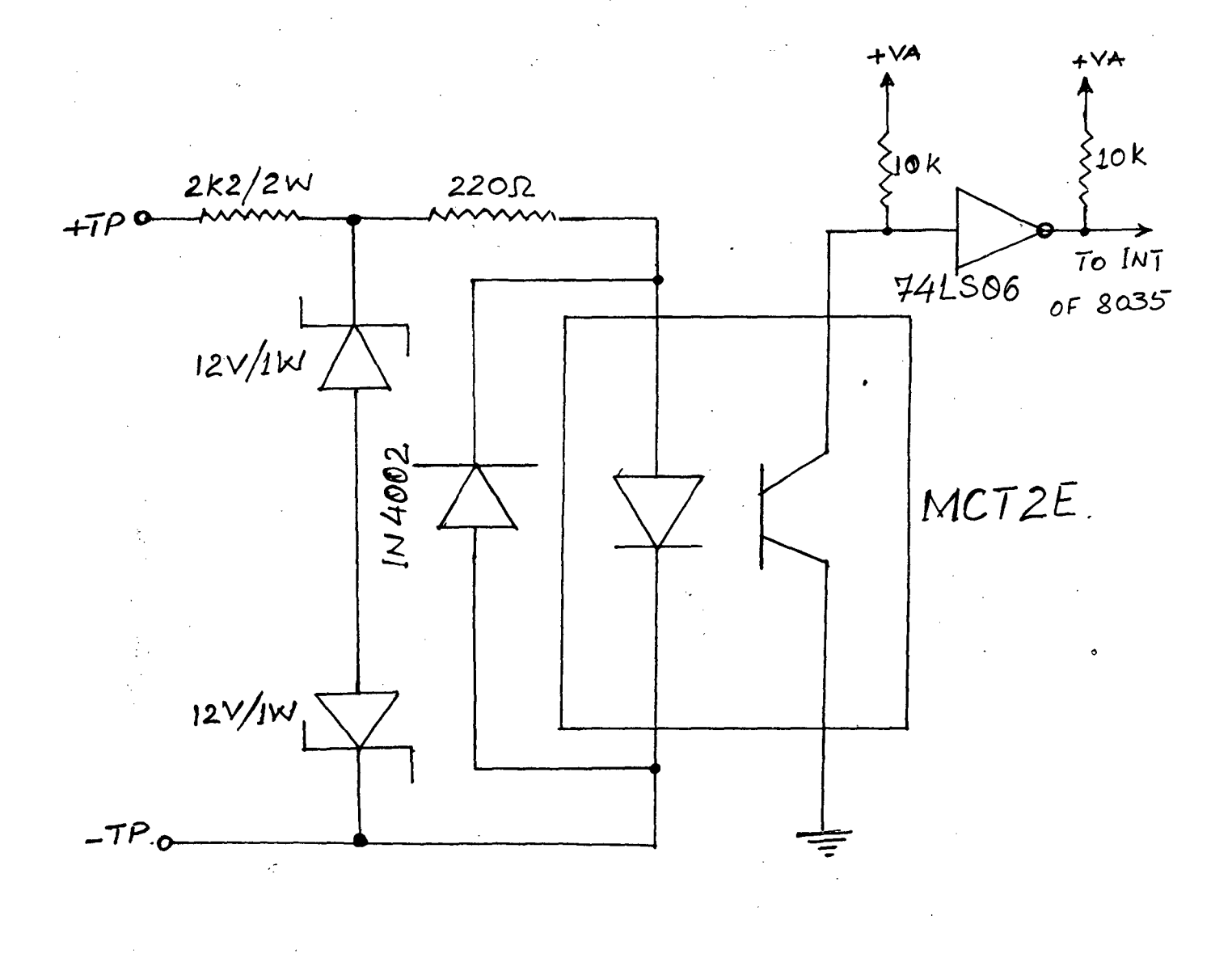

FIGURE-1.

8-bit microprocessor may be used . 8-bit because , the code transmitted is 5-bit and so the processing will not exceed 8 bits at all . The memory needed will be RAM and ROM . ROM will have the program for receiving , decoding and transmitting the data and RAM will be needed for temporary storage during processing . Instead of ROM it/ is better to use EPROM because the program I can be fused into it when 'desired and the character generator can be used as desired , like Hindi in one case , in another it might be some other ; while the programm remains the same.

In this application the microprocessor will be a disadvantage because alongwith a microprocessor it will be necessary to use some I/O devices as well . Like if we use 8085 microprocessor , then we will have to use either 8155/56 or 8255 as  $I/O$  device. Instead it will be much better to use an intelligent controller i.e. a microcontroller.

A microcontroller has a CPU , input-output ports , RAM and may also have ROM/EPROM . So for a dedicated purpose it is better to use a microcontroller. The microcontroller used here is of MCS-48 family from INTEL . It is  $8035$ , H-MOS Single - Component  $8$ -bit

 $1 - 5$ 

Microcomputer . ( Refer APPENDIX A for details .)

 $\mathcal{L}(\mathcal{A})=\mathbf{C}$ 

#### **MEMORY**

For program and character generator storage a ROM is needed . More precisely an Erasable Programmable ROM is needed  $\sqrt{2732}$  is chosen  $\sqrt{11}$  is a 32k (4k x 8) UV EPROM . 32k is sufficient for our purpose . ( Refer APPENDIX  $B_i$  for details .) I

 $\frac{1}{2}$  6

For RAM,  $6264$ , a 8k Byte RAM is selected.  $\sim 10^{-1}$ Refer APPENDIX. C for details . )

#### 2.3 COMPONENTS

 $\sim 10^7$ 

The components needed are :

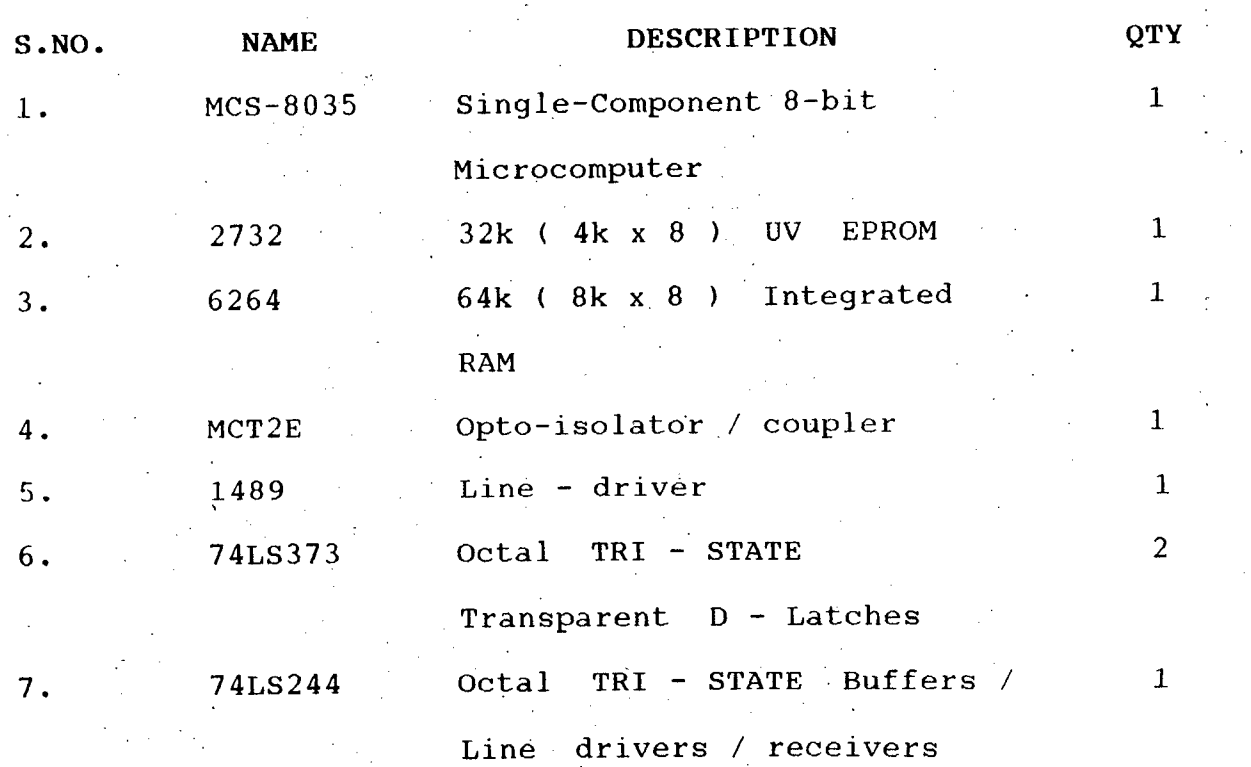

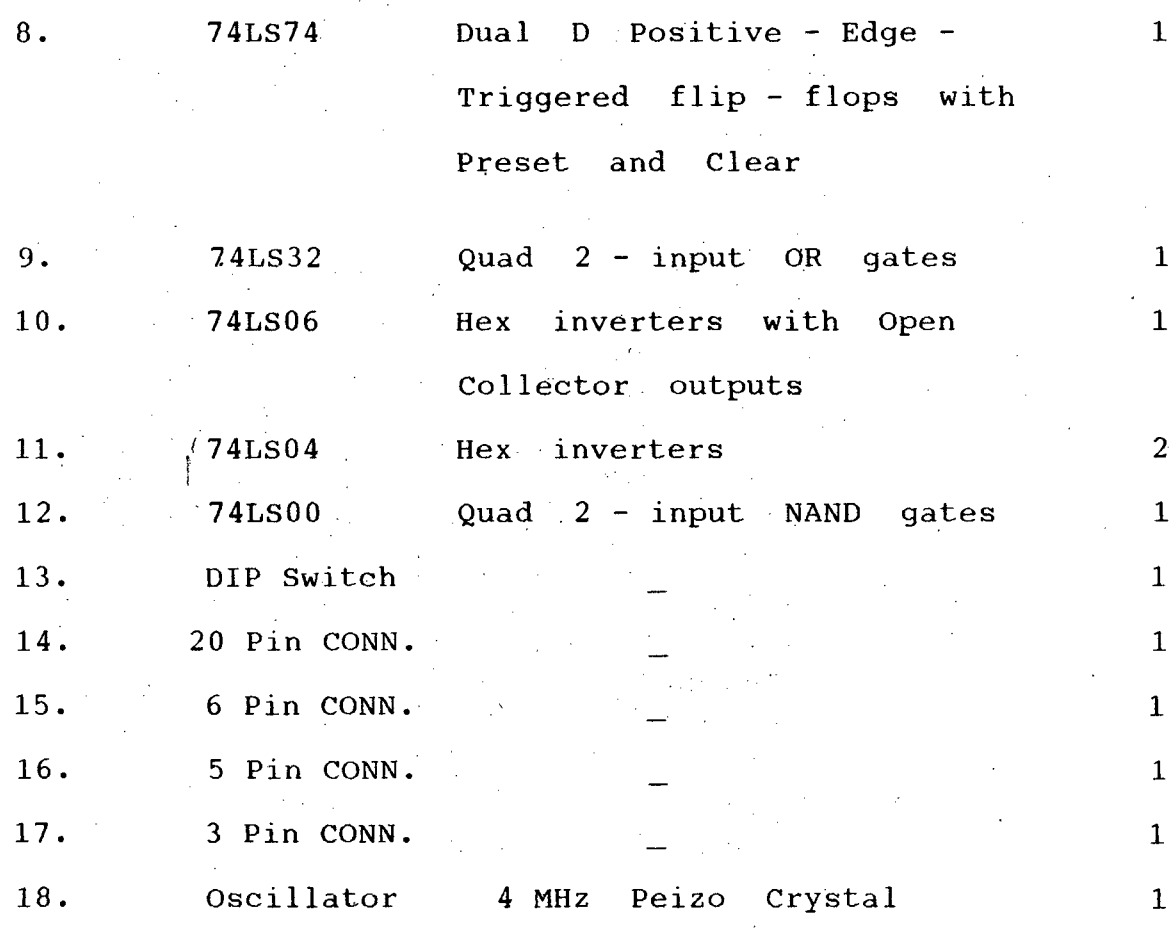

# \_· 2. 4 HARDWARE DESCRIPTION

·For making telex line levels compatible to digital levels opto - isolator is used.

Since the address and data bus of 8035 are multiplexed , a latch is needed for demultiplexing . The lines DBO - DB7 are used by both 2732 and 6264 . P20 - P23 are to be used only by 2732, while P24 - P27 are to be used by  $6264$  only . So while  $2732$  is being addressed  $P24 - P27$  is 0000 and while 6264 is being

7

addressed then  $P20 - P23$  is  $0000$ . This fixes the address for 2732 and 6264 .

The logic used for generating the enabling signals for the  $3732$  and  $6264$  is clear from the FIG. 2. When 2732 is to be used, the CE and RD for 6264 are false and when 6264 is to be used then OE and CS for 2732  $\int$  are false.

The DIP Switch is used while testing the circuit. , using a microprocessor or a computer. During testing 1489 is used which receives data and transmits to 8035 . The DIP Switch settings invoke the corresponding test $i$ programs •

For communicating with the printer a 20 pin connector is used . A latch is used to latch in the : data being given by port 2 of 8035 ( $P0 - P7$ ).

The architecture is based on exception - processing mode As soon as the START bit is obtained the INT pin of 8035 goes low and activates the exception routine. This routine takes in data and stores it in 6264 and waits for more data . In case the INT line remains high after STOP bit of 1 1/2 bits then the exception is over and 8035 returns to normal mode. The data is taken up and 16 bytes of character

8

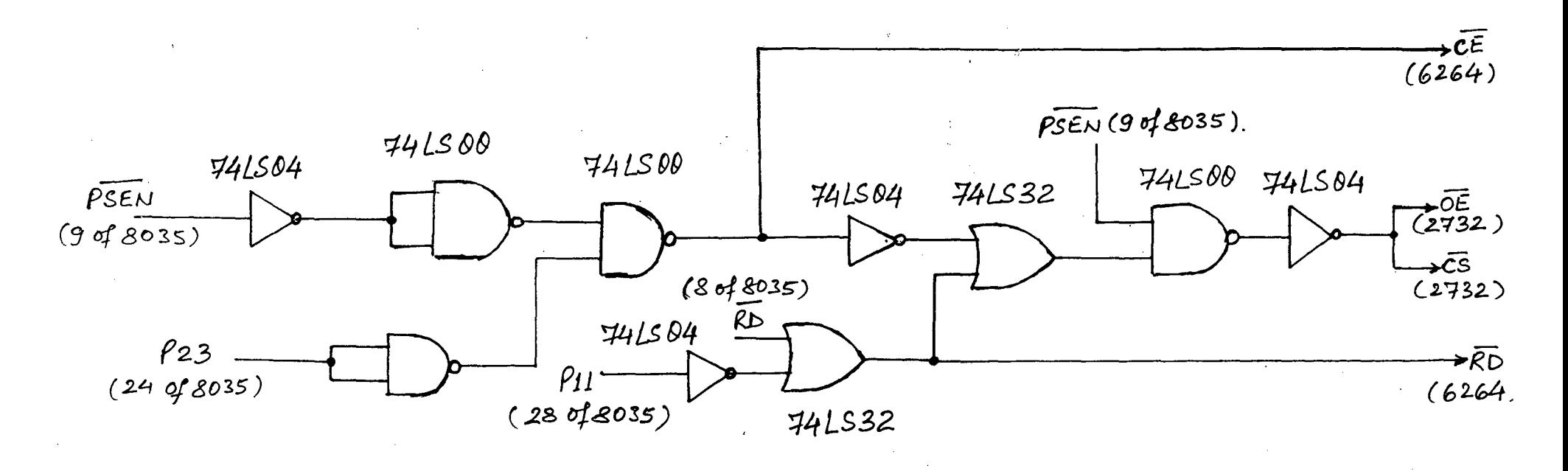

Frauke

 $\mathcal{U}$ 

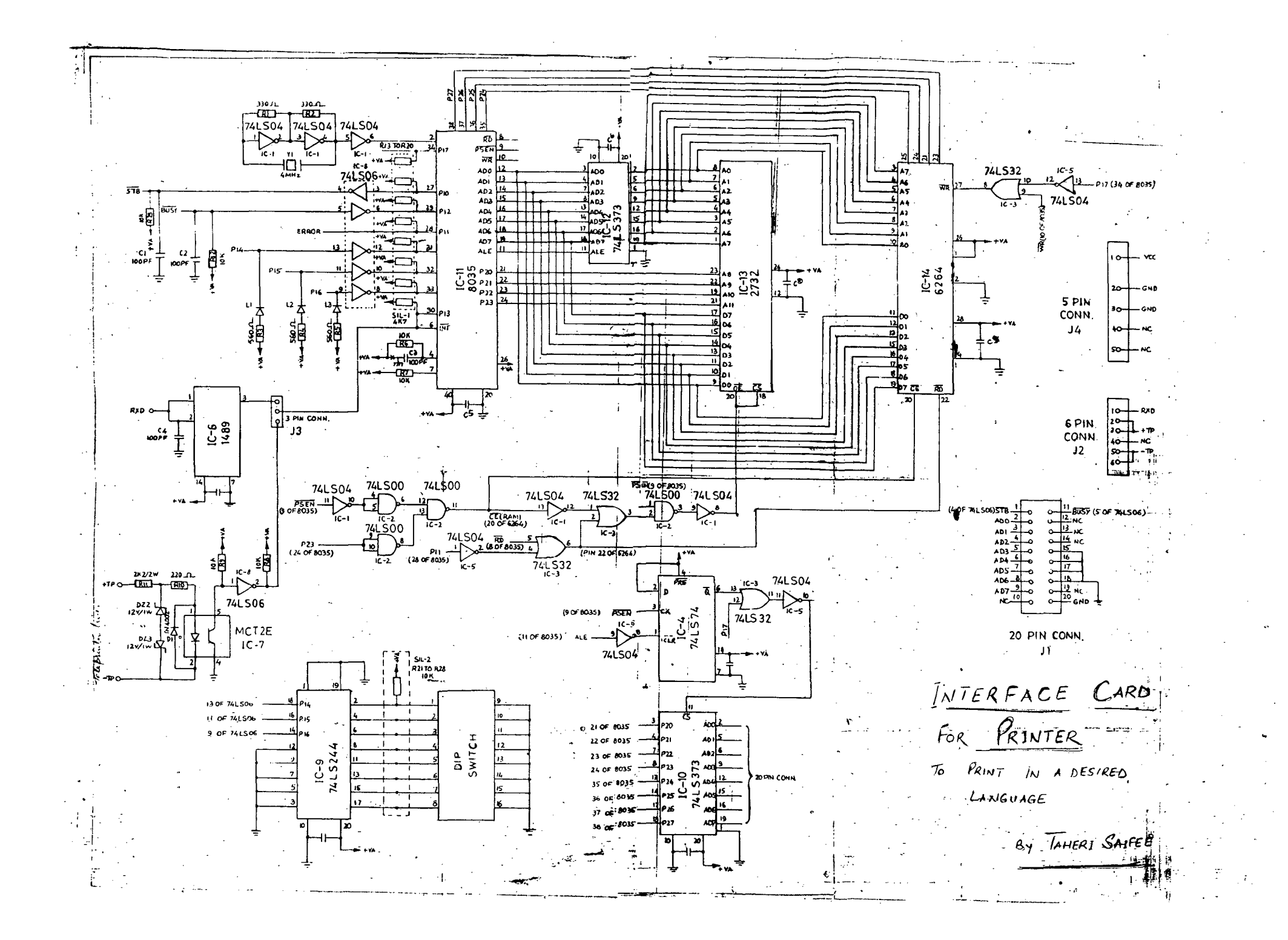

#### 3 • PROCESSING

#### 3.1 INTRODUCTION

The input to the card is the Baudat telex line . The output needed is the  $16$  byte for the corresponding character. This output is printer which then prints it in dot - matrix mode. The software takes in the data and processes it to  $\cdot$ the corresponding character and outputs it to printer, which then prints it. code on word for find the

#### 3.2 SOFTWARE STRUCTURE

The input of data is done in interrupt driven mode . The rate of transmission is 50 bauds . So after every time interval equal to 50 baud - rate , the incoming data drives the interrupt pin low and the . data is taken in . During this ·the register bank is switched and the data is taken in and stored and then the controller returns to its work suspended before exception processing .

#### 3.3 EXCEPTION PROCESSING

As soon as the START bit comes the INT line goes low and exception routine starts. The data is taken in through the INT pin. After taking in 5 bits the STOP bit arrives which is 1 1/2 bits long and is

a high . If INT remains high then the exception routine is over and the controller returns to normal processing.

The data input is stored at a prticular location in RAM. The next data is stored at the consecutive location . This is the exception routine whose work is I to input the data and store it.

#### 3.4 . DECODING

The main loop of the programm checks to see if there is any data to be processed. If not then it! re enters the check loop , otherwise processes the data obtained .

The data received is first checked to see if it is a Figure - shift ( $FS$ ) or a Letter - shift ( $LS$ ) . If it is a LS then the corresponding code is accepted to be an alphabet .and if it is a FS then the code is accepted to be a figure like matra , halant , or numeral, etc.

If LS 1s received then the next data is taken up from the next location and the corresponding character 1s taken up from the character generator and kept to be' output  $\mathcal{L}^{\text{max}}_{\text{max}}$ 

If FS is received then the next data is taken up from the corresponding location , its character word taken up from the character generator and ORed those of the previous character. with

So the scheme is as follows :

First FS or LS is determined . If ls then the code is used as an index for character generator for characters and the sixteen bytes obtained are kept in a variable. Then the next data is checked. If it is LS then the previous sixteen bytes are sent to the printer .

If FS is obtained then the code is used as an index for character generator for figures . the corresponding sixteen bytes are taken and ORed with the previous sixteen bytes. Then they are stored and the next data is examined similarly. Until LS is obtained ORing takes place .  $\mathbb{R}^2$ 

#### 3.5 **CHARACTER GENERATOR**

The Baudat code is a  $5$  - bit code . So a maximmum of 32 characters can be coded. But using FS and LS there can be atmost 62 characters i.e. 31 letters and 31 figures .

The letters are:  $3\overline{1}$ ,  $\overline{4}$ ,  $\overline{4}$ ,  $\overline{4}$ ,  $\overline{5}$ ,  $\overline{4}$ ,  $\overline{6}$ ,  $\overline{6}$ ,  $\overline{9}$ ,  $\overline{9}$ ,  $\overline{c}$ ,  $\overline{6}$ ,  $\overline{5}$ ,  $\overline{6}$ ,  $\overline{d}$ ,  $\overline{4}$ ,  $\overline{6}$ ,  $\overline{4}$ ,  $\overline{d}$ ,  $\overline{q}$ ,  $\overline{q}$ ,  $\overline{q}$ ,  $\overline{4}$ ,  $\overline{d}$  $\mathfrak{A}, \mathfrak{C}, \overline{\mathfrak{a}}, \mathfrak{a}, \mathfrak{a}, \overline{\mathfrak{a}}$ ,  $\overline{\mathfrak{a}}$ ,  $\overline{\mathfrak{a}}$ ,  $\overline{\mathfrak{a}}$ ,  $\overline{\mathfrak{a}}$ The figures are:  $\tau$ ,  $\geq$ ,  $\geq$ ,  $\frac{1}{2}$ ,  $\frac{1}{2}$ ,  $\frac{1}{2}$ ,  $\frac{1}{2}$ ,  $\frac{1}{2}$ ,  $', ' , ' , 1, 1, 2, 3, 4, 5, 6, 7, 8, 9, 0, 7$ 

For printing numerals, first LS is sent then  $00$ , then FS and then the code for numeral.

For printing words like  $\overline{41}$  , first LS then code for  $\widetilde{H}$  then FS then code for  $\widetilde{T}$ . The letters like  $\overline{\xi}, \overline{\xi}, \overline{U}, \overline{U}$  are written as  $\overline{127}$ ,  $\overline{27}$ ,  $\overline{27}$ ,  $\overline{27}$ ,  $\overline{27}$ 

#### 3.6 CHARACTER GENERATION

The characters are generated in a matrix of  $16 \times$ 8 i.e. 16 rows by 8 columns. And while printing the printer is used in a compressed mode.

The formation of some of the characters is shown in the adjoining figures.

#### $3.7$ **RUNNING** THE SOFTWARE

the supply is switched As soon as on the programm starts . Initially a loop is executed which checks if any data has been received . Exception routine takes in the data and normmal processing decodes and outputs to the printer.

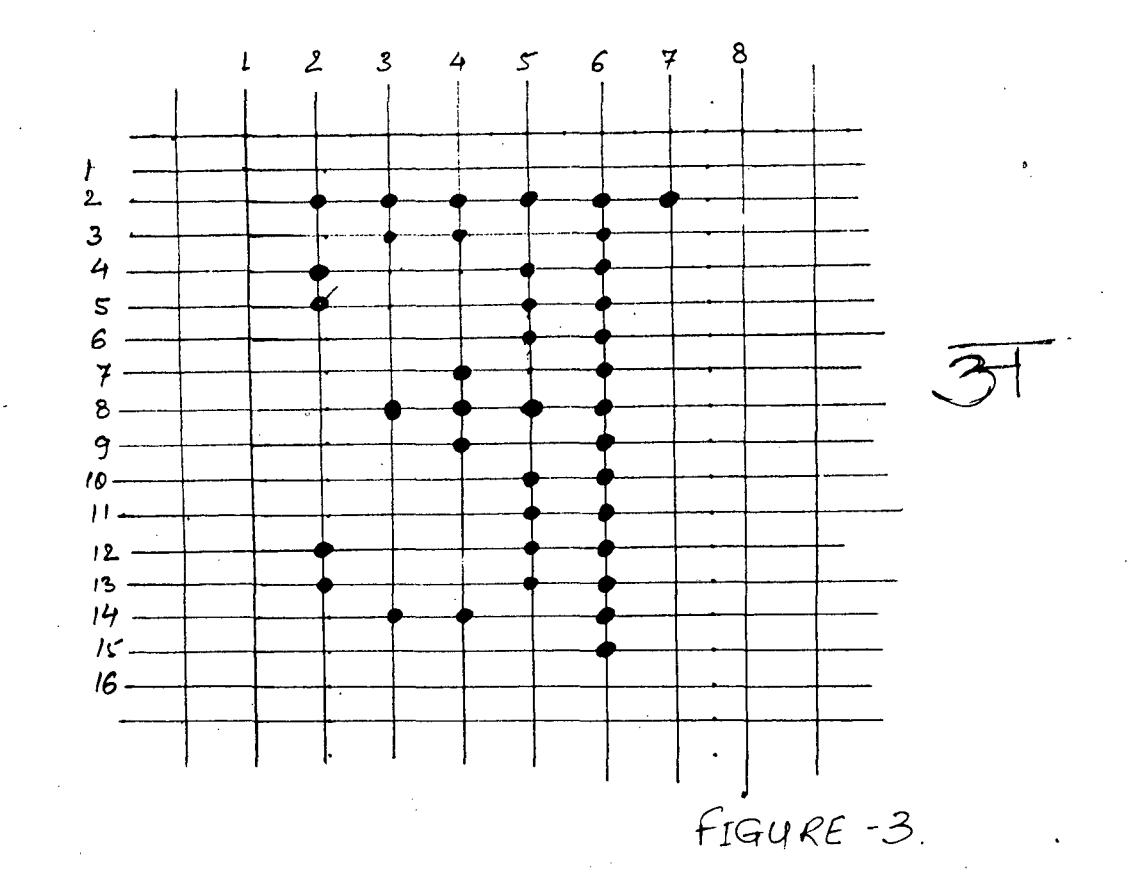

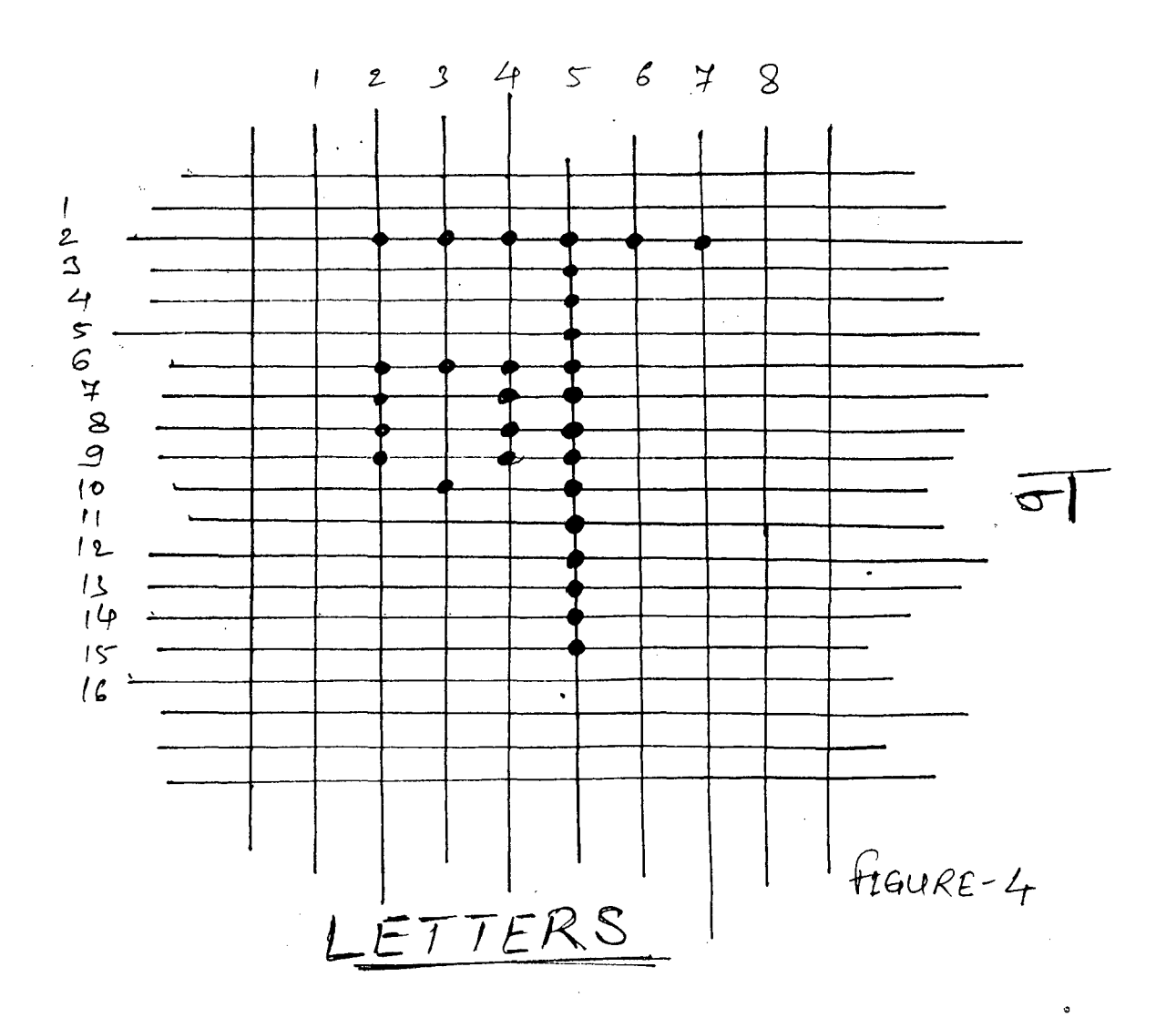

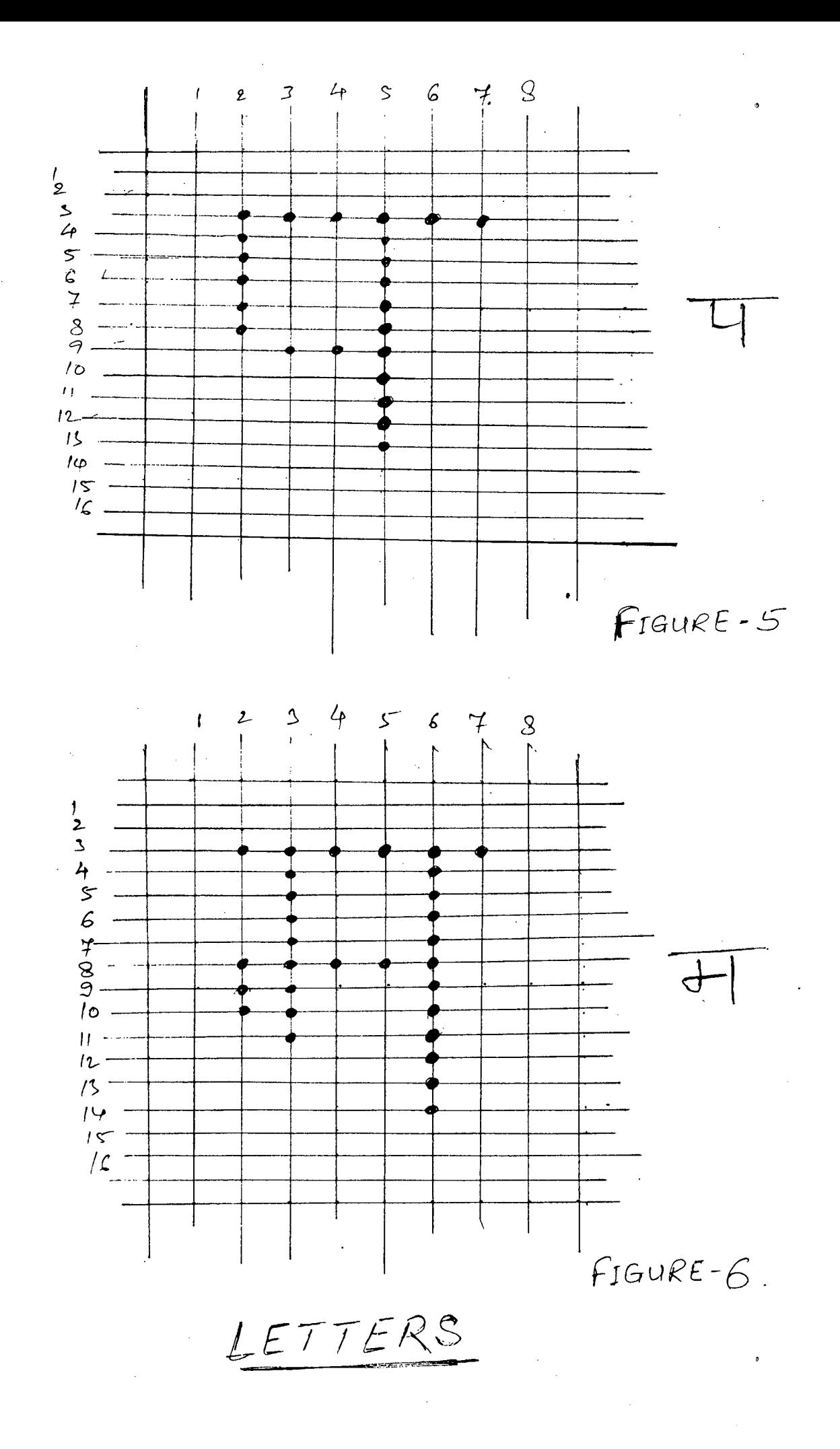

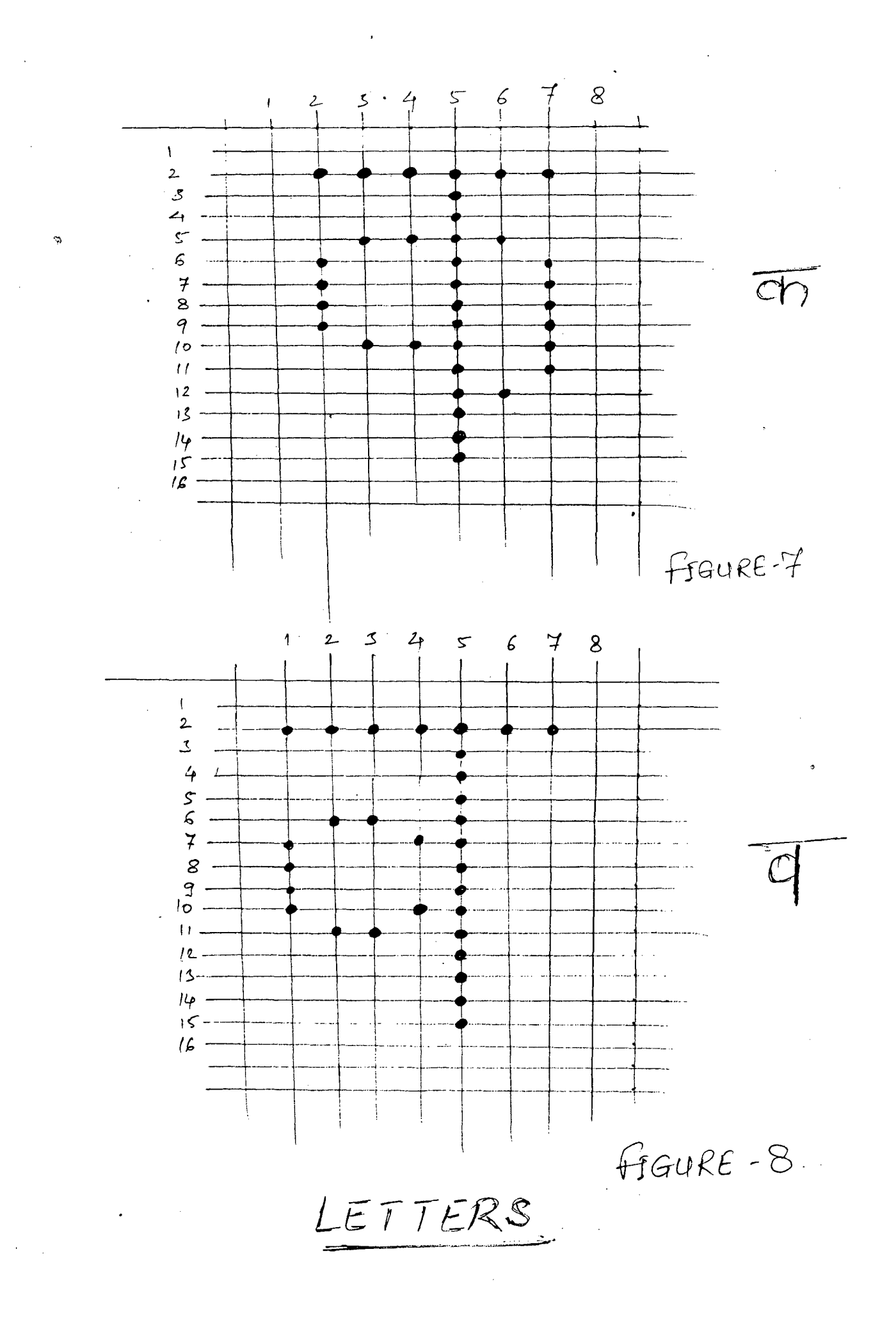

 $\mathcal{A}$ 

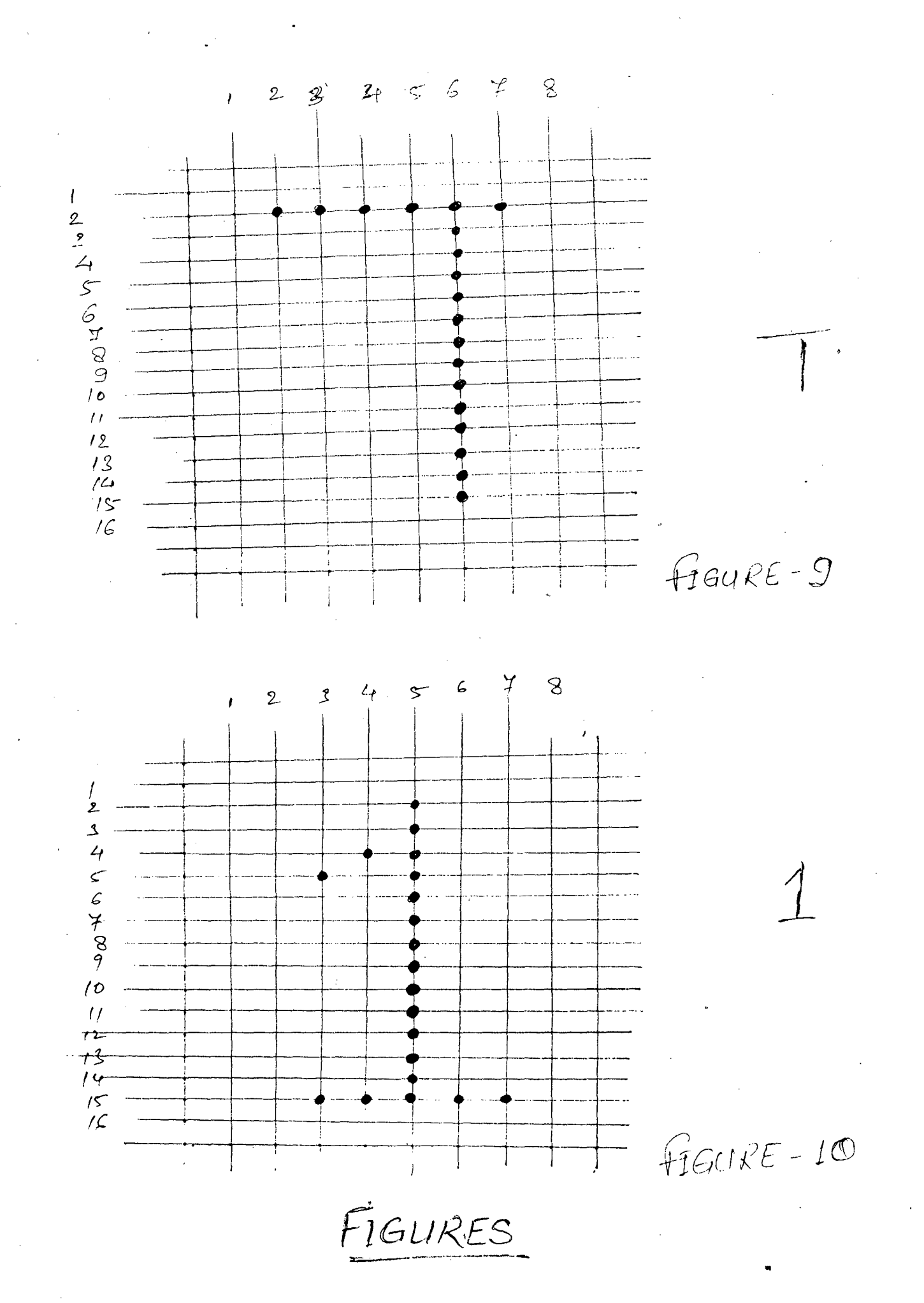

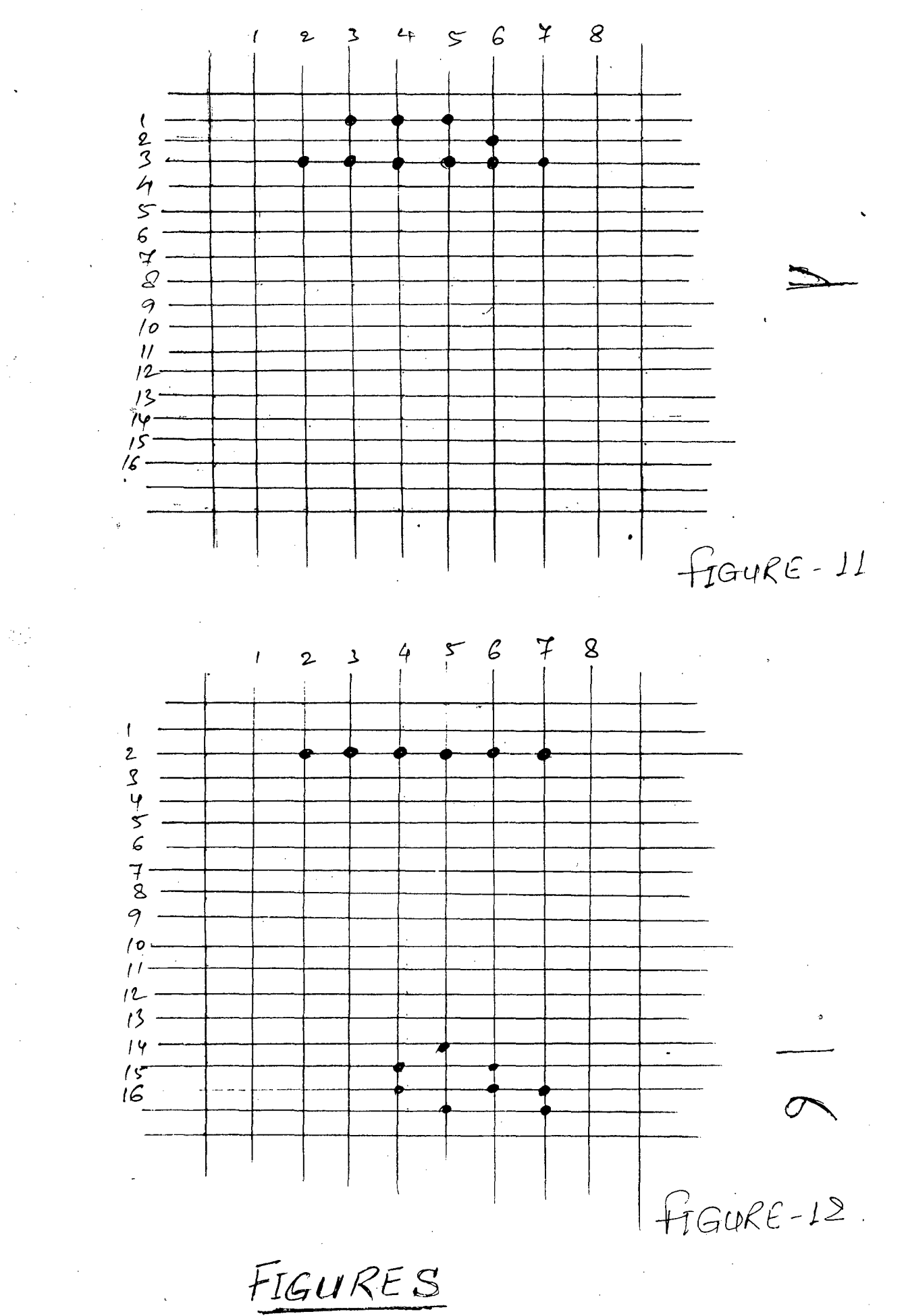

 $\mathcal{L}$ 

#### **4 . POSSIBLE DEVELOPMENTS**

This card has been designed keeping in view the needs of the news agencies and the newspaper offices. The card can be attached to a printer and put on telex line for BHASHA and VARTA • It has been tested on BHASHA<sup>'</sup> service and is working efficiently.

There are vast possibilities of developing various multilingual systemms using this . Change the character generator and you can use it for a different language

i

For multilingual word - processing on computers use this Write keyboard driver to change the function of keys and write a program to handle CRT so that the character generator of the card may be used .

Working on similar lines various methods can be developed to use this multilingual card.

#### **APPENDIX**

#### 8035

H - MOS SINGLE - COMPONENT 8 - BIT MICROCOMPUTER

FEATURES

l

High performance H - MOS II

Interval timer / Event counter

Two single level interrupts

Single 5 - volt supply

Over *96* instructions ; 90 % single byte

Reduced poiwer consumption

Compatible with 8085 / 8080 peripherals

Easily expandable memory

Up to 1.36 usee instruction cycle

PIN DESCRIPTION :

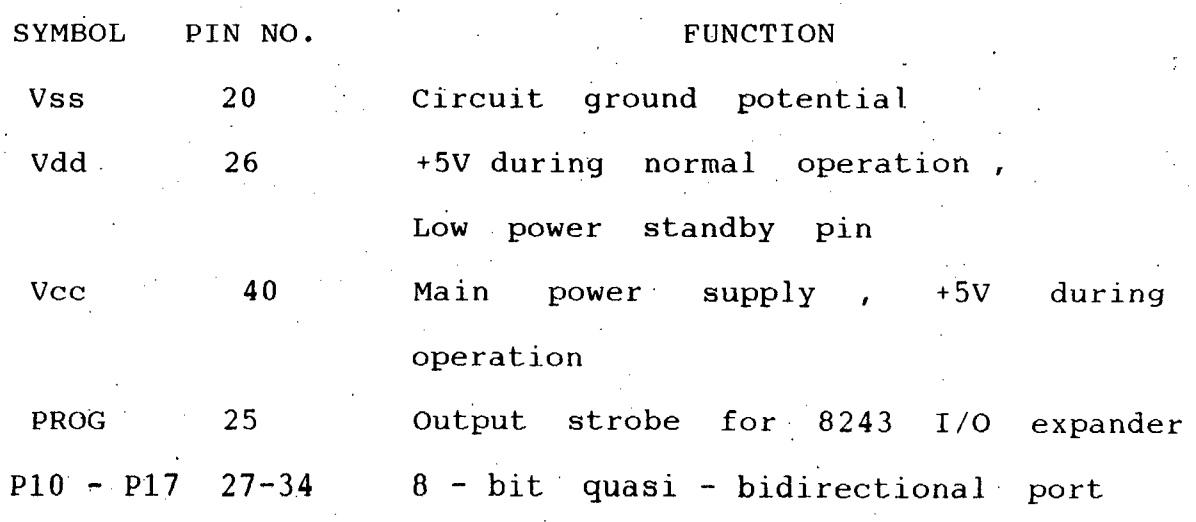

P20 - P23 P24 - P27  $21 - 24$ 35-38 DBO - DB7 12-19 T0 1 T1 39 INT 6 RD 8 RESET 4 WR 10 ALE 11 PSEN 9 ss 5 EA 7  $XTAL1$  2  $XTAL2$  3 - do - True bidirectional port Input pin testable using the conditional transfer instruction Input pin testable using JT1 and JNT1 Interrupt input , initiates an interrupt when enabled Output strobe activated during bus read Input which is used to initialize the processor Output strobe during a bus write Address latch enable Program store enable . Occurs only during fetch to external program  $m$ emory Single step input External access input One side of crystal input for internil oscillator Other side of crystal input

-16

#### APPENDIX B

#### 2732

#### 32k ( 4k x 8 ) UV EPROM

FEATURES :

200ns Maximum Access Time HMOS - E Technology  $Compatible$  with High - Speed 8MHz  $iAPx186$  Zero wait state

.Two line control

Compatible with 12MHz 8051 Family

Industry standard pinout .... JEDEC Approved

Low standby current .... 30mA maximum

 $±10$  % Vcc tolerance available

Intelligent Identifier mode

TTL compatible

This chip has a separate output control OE. So bus contention in microprocessor systems is eliminated . The standby mode reduces power consumption without  $increasing$   $access$  time.

# APPENDIX *C*

### 6264

**64k** ( 8k x 8 ) INTEGRATED RAM FEATURES :

Low cost high volume HMOS Technology High density one transistor cell  $sin^{\frac{1}{2}}$  5V  $\pm$ 10 % supply Proven HMOS reliability Low active current 2764 EPROM compatible pinout Two line bus control JEDEC standard  $28$  - pin site Low standby current (20 mA)

# REFERENCES :

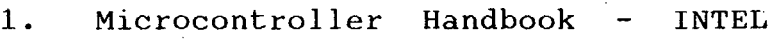

- 2. Memory components Handbook INTEL  $\frac{1}{2}$
- 3. LOGIC . Databook Volume II  $\ddot{\phantom{1}}$

National Semiconductor Corporation

.J

夜.

:\*\*\*\*\*\*\*\*\*\*\*\*\*\*\*\*\*\*\*\*\*\*\*\* Header 1111 **\*\*\*\*\*\*\*\*** \*\*\*\*\*\*\*\*\*\*\*\*\*\*\*\*\* Date 30th Sep 89 ÷ £ Last Updation £ 30th Sep'89 Program  $\bullet$ temp.asm ÷ Purpose This is copy of program lmdll6.asm  $\bullet$ and created for temp use and to study the program Status ė #all program segment which are in comment are removed :\*\*\*\*\*\*\*\*\*\*\*\*\*\*\*\*\*\* Main Memory Locations \*\*\*\*\*\*\*\*\*\*\*\*\*\*\*\*\*\*\*\*\*\* 20H J  $21H$ ;  $\overline{2}\overline{2}\overline{H}$ ٠,  $\bullet$ 23H ĵ,  $24H$ ÷  $25H$ ĭ 26H ţ  $\ddot{\phantom{0}}$ ÷ 40H-60H þ buffer(32 locations) Į, وبالتوا ţ **70H** ÷ 71H  $\ddot{\phantom{a}}$  $-72H$ ÿ 73H ţ 74H ĵ 75H ţ. **76H**  $\ddot{\phantom{a}}$  $<\!1$ ĵ  $\hat{A}$ ်အေးမ  $\lesssim 0$ ; **IS1H**  $\mathbf{r}$  $\overline{a}$  $\pm$   $\kappa$  $\mathcal{A}_\mathbf{r}$  $\ddot{\phantom{a}}$ 82H y 83H  $\mathbf{r}$  $\sim_{\rm JL}$ 84H ₫. ţ **95H** h,  $\ddot{r}$ when char is being rovd and (84H) <-#AAH ţ, 86H  $\mathbf{r}$ when STOP bit has been rovd ○ (B6H)<-#ØØH  $\ddot{\phantom{0}}$ **87H** ÷. ÿ 88H ÷ ţ ţ, AØH ţ, A1H ţ, **A2H** z  $\overline{\phantom{a}}$  $\ddot{\phantom{0}}$  $\ddot{r}$ ò. 20H ţ  $\frac{21}{22}H$ ž 7 ţ, COPY OF LMDL15.ASM PRINTS ALL CHRS WITH ALL LF INTRPT  $\ddot{\mathbf{r}}$ IS REMOVED..<br>0000H RECOGNISION,  $\cdot$ **ORG** Thain program loop MAIN **JMP OOD3H** ORG **sexternal interrupt JMF** ÆXT. 0007 ORG stimer interrupt LINTL . JMP **MAIN:**  $\mathcal{A}^{(1)}$  . **SEL** MBØ RBØ SEL.

 $\frac{1}{2}$  20

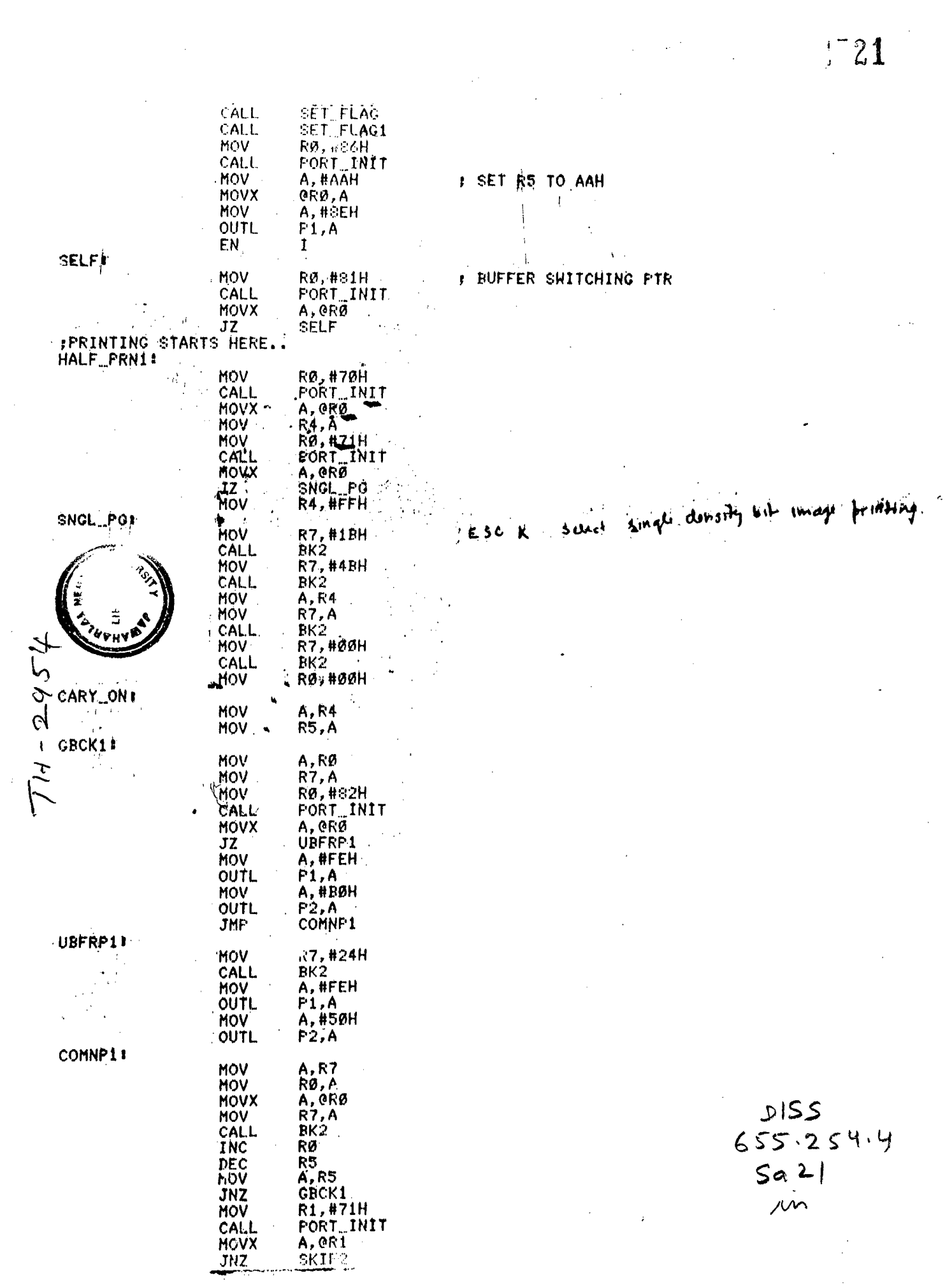

 $\sim 10^{-1}$ 

 $1 - 22$ 

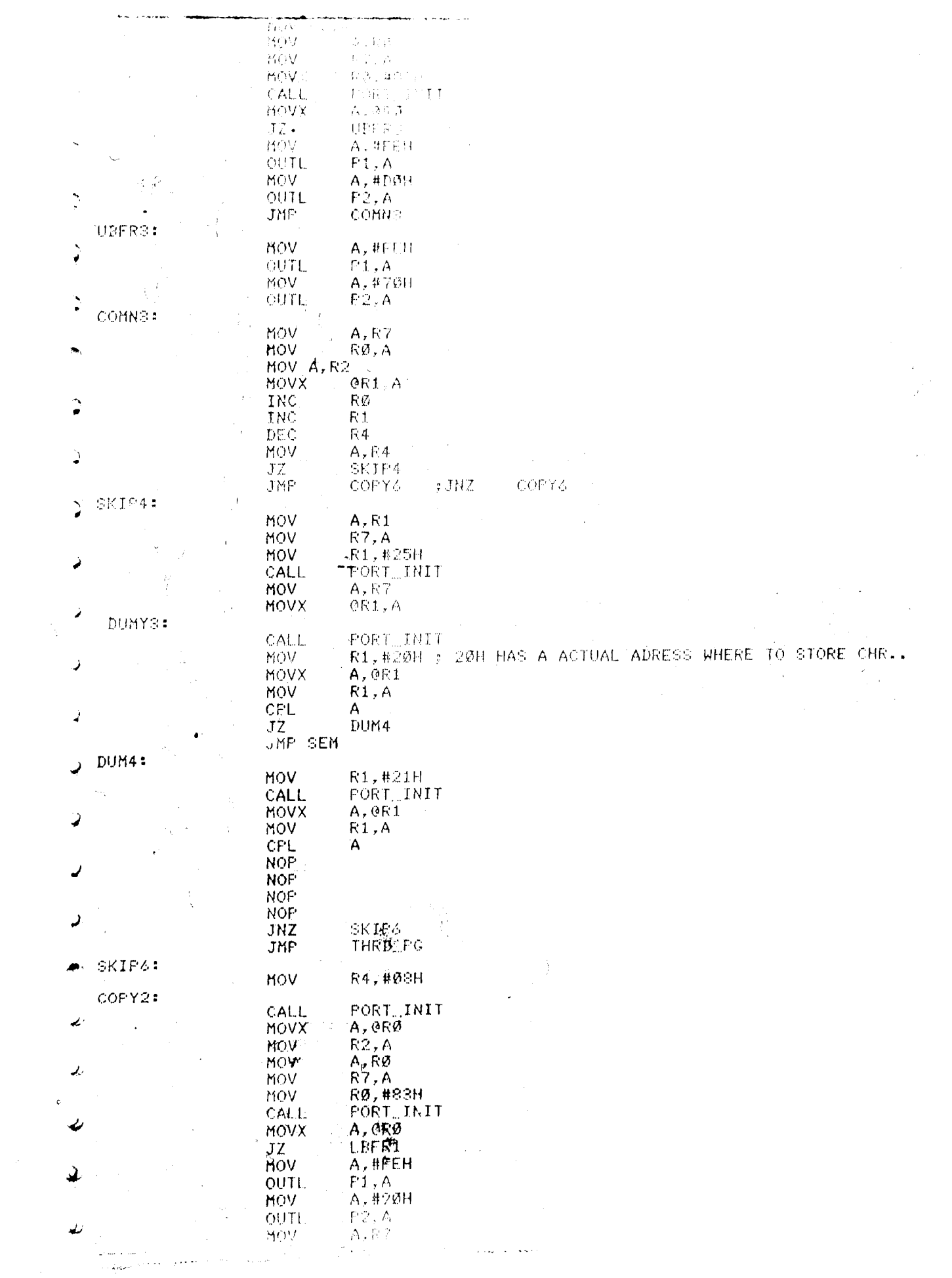

 $\frac{1}{2}$  ,  $\frac{1}{2}$ 

 $\frac{1}{2}$ 

 $\mathcal{F}_{\mathcal{A},\mathcal{B}}$  $\frac{1}{2}$  .  $\frac{1}{2}$  ,  $\frac{1}{2}$  $\sim$ **HOV** A., 951 G SANCE- $\Delta$ MOV  $\bar{V}$  7 ,  $\bar{Z}$  $\sim$ HOV R1. #24H **CALL** FORT INIT ĭ **MOV**  $A, BZ$  $GF1, A$ MOVX **JMP DUHY3**  $\triangleright$ SEM1X MOV RØ,#40H R4, #Ø8H MOV  $\rightarrow$ COPY4: CALL PORT INIT MOVX A, ORØ  $\mathcal{D}$ MOV R2, A MOV A,RØ  $\mathbb{R}^2$ MOV R7, A  $\bullet$  $\blacksquare$ **MOV** RØ, #83H FORT\_INIT CALL A, ORØ MOVX  $\mathcal{I}$  $JZ$ **UEFR1** MOV A, #FEH **OUTL**  $F1, A$  $\overline{\phantom{a}}$ MOV A, #BØH  $\pm$ **OUTL**  $F2, A$ COMN1  $\mathbb{R}^4$ **JMF**  $\mathcal{L}$ UBFR1: ۰. Ã. R7,23H MOV CALL  $\overline{\phantom{a}}$ **-A, #FEH MOV** OUTL  $P1, A$ MOV. A, #50H  $\overline{\phantom{a}}$  $\overline{\phantom{a}}$  $\mathsf{P}2$  ,  $\mathsf{A}$ **OUTL**  $\ddot{\phantom{a}}$ COMN1: MOV  $A, R7$ ر MOV  $RØ, A$ MOV A, R2 MOVX OR1,A ر  $\ddot{\phantom{a}}$ MOV **R7, A**  $\epsilon$ CALL  $BK2$ ÷, RØ INC d  $R1$ INC DEC R4 MOV A, R4 **JNZ** COPY4  $\ddot{\phantom{a}}$  $A, R1$ MOV SAME2 **JNZ** MOV A, #FFH SAME2: MOV **R7, A** R1,#23H MOV **CALL** PORT...INIT MOV A, R7 ø MOVX @R1,A **DUMY3** JMP. THRD\_RMPG: R1,#24H MOV CALL: PORT\_INIT CALL MOV (A)<br>MOVX 2 31 GR1, A<br>MOV - 22 R1, #25H<br>MOV - 22 RORT, IN FORT INIT<br>A, GRIX<br>R1, A<br>R0, H40H **MOVX** MÖV MOV  $\ddot{\phantom{1}}$ R4, #Ø8H MOV COPY6:

CALL PORT ... INIT

 $A$  , GRØ

MOVX

 $\ddot{\phantom{a}}$ 

N.<br>Drž 1

图示

 $\hat{\phi}_{A}$  ,  $\hat{\phi}$ 

 $1 - 23$ 

 $1 - 24$ 

 $\label{eq:2.1} \mathcal{L}(\mathcal{L}^{\text{max}}_{\mathcal{L}}(\mathcal{L}^{\text{max}}_{\mathcal{L}}),\mathcal{L}^{\text{max}}_{\mathcal{L}}(\mathcal{L}^{\text{max}}_{\mathcal{L}}))$ 

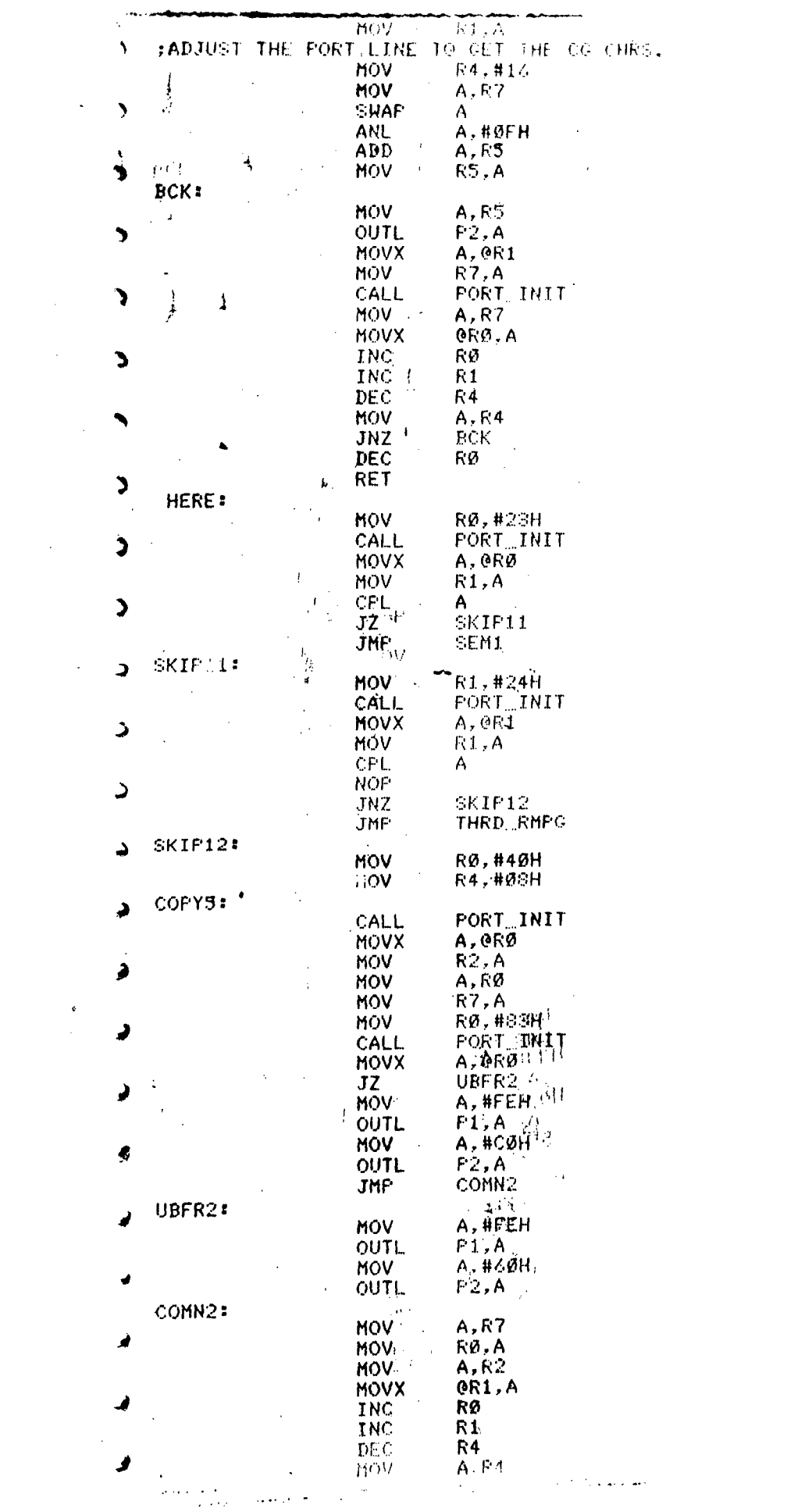

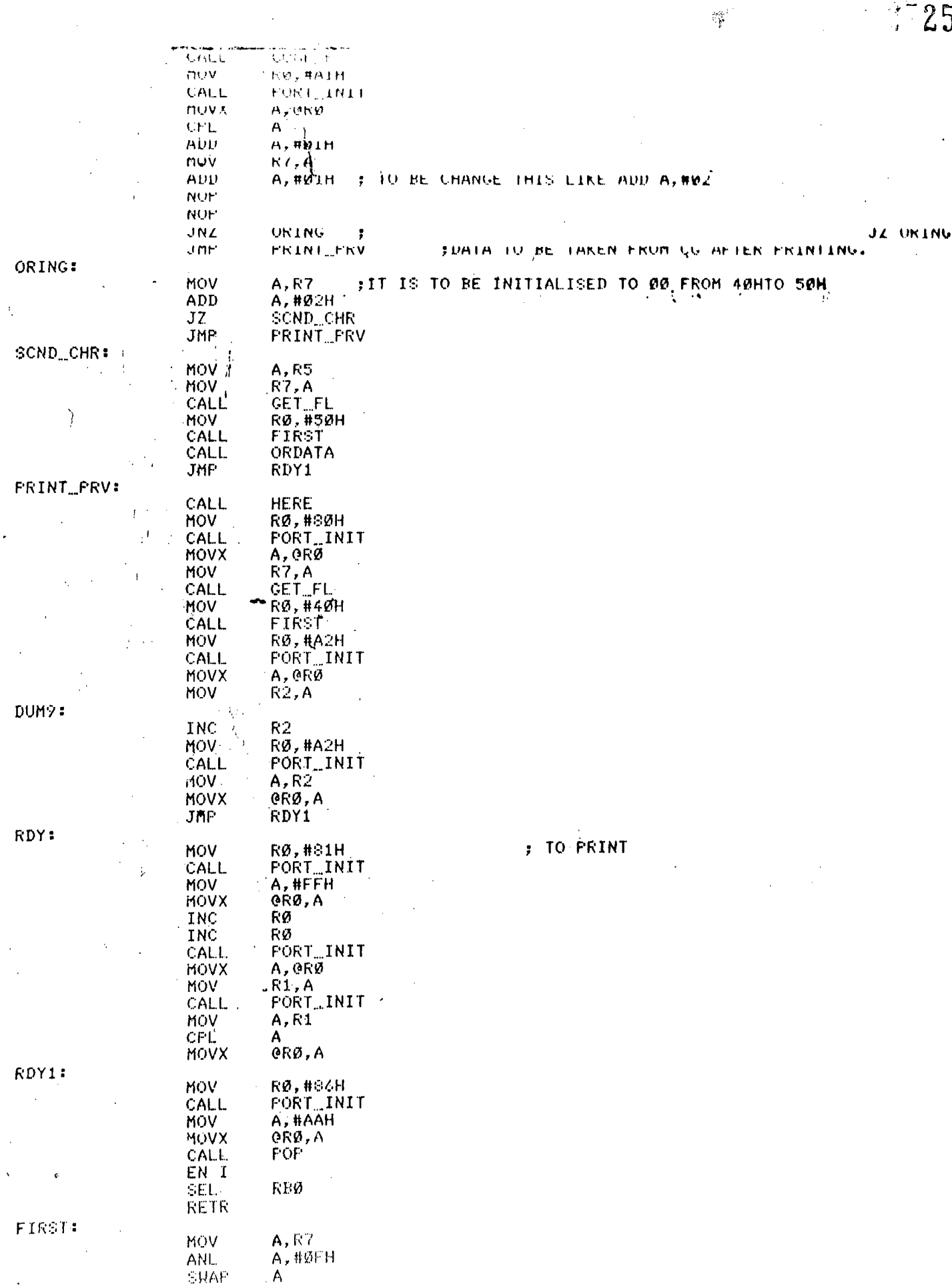

 $\overline{1}$ 

 $\label{eq:2} \frac{1}{2} \sum_{i=1}^{n} \frac{1}{2} \sum_{j=1}^{n} \frac{1}{2} \sum_{j=1}^{n} \frac{1}{2} \sum_{j=1}^{n} \frac{1}{2} \sum_{j=1}^{n} \frac{1}{2} \sum_{j=1}^{n} \frac{1}{2} \sum_{j=1}^{n} \frac{1}{2} \sum_{j=1}^{n} \frac{1}{2} \sum_{j=1}^{n} \frac{1}{2} \sum_{j=1}^{n} \frac{1}{2} \sum_{j=1}^{n} \frac{1}{2} \sum_{j=1}^{n} \frac{1}{2} \sum$ 

 $\ddot{\phantom{a}}$ 

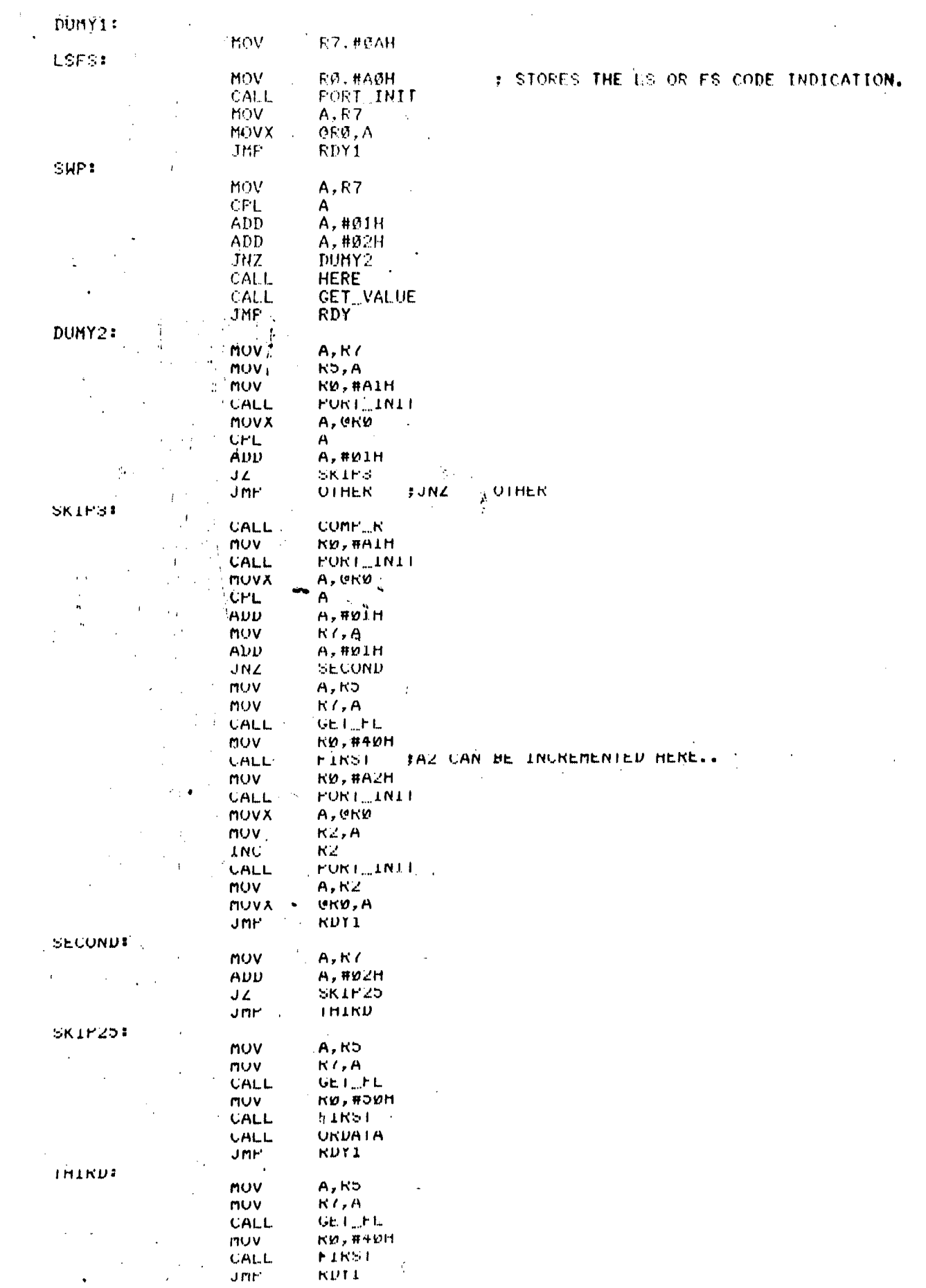

 $\mathcal{L}^{\text{max}}_{\text{max}}$ 

 $\mathfrak{p}$  and  $\mathbb{Q}$ 

 $\langle \hat{z} \rangle$ 

 $\mathcal{L}_{\text{max}}$  .

 $\sim 27$ 

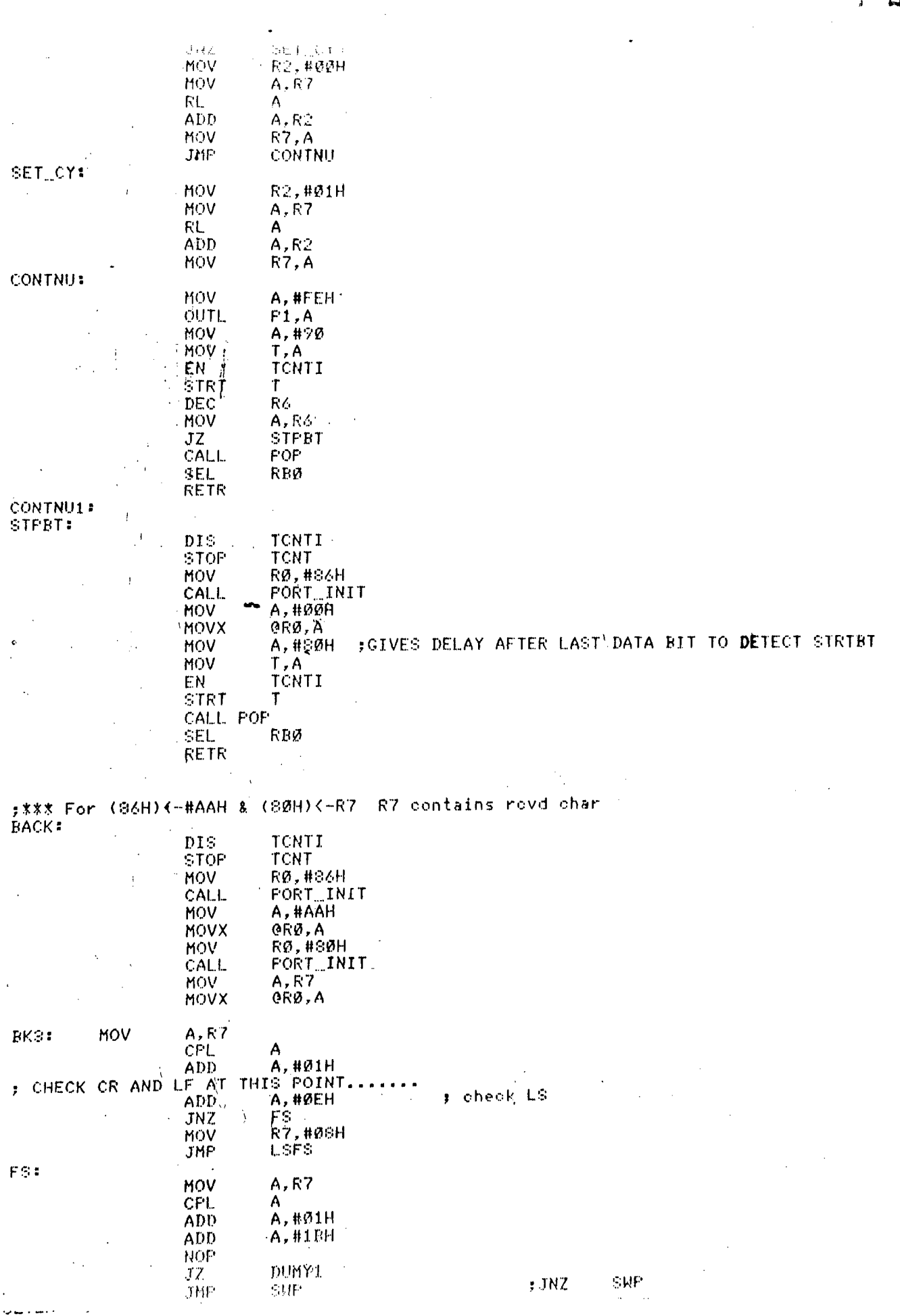

 $(SSH)$   $\left($   $\leftarrow$   $A_0$  $\circ$   $\leftarrow$   $(S7H)$   $\left(\leftarrow$   $FSH$ when enter in routine  $\cdot$ Ann  $($  (88H)  $\lambda$  FSW  $($  - (87H) when exit from routine  $\cdot$ *意思思思思思想其其思想思考思想是因为学习思想是学生的学习思想是*发生**的最后是要要在**要求要求要求要求要求要求要求要求要求要求要求要求要求要 EXT: SEL RB1  $DIS$  $\mathbf{r}$  $DIS$ TCNTT CALL **FUSH** : saves (88H)<-A, (87H)<-PSH STOP TCNT R6, #07H<br>R7, #00H : R6=no of bits in a char MOV MOV : R7=char being rovd #initialized MOV A. #FEH  $F1, A$ **OUTL**  $A, #95$ MOV ; after ext int delayifor sampling next bit MOV  $T, A$ EN. TCNTI  $\mathcal{L}$ STRT  $\mathsf{T}$  $\mathcal{U}$  $\epsilon$  ,  $\epsilon_{\rm g}$ MOV: **RØ.#SAH** ; TO CHECK EN I FROM EXT.. CALL PORT\_INIT **MOV** A. #FFH  $\sim$   $\sim$ пú. MOVX ORØ, A **FOP** : restores A(-(88H), PSW(-(87H) CALL SEL. RBØ **RETR FUSH:** MOV  $FA.A$ MOV A, PSW MOV  $R2.A$ MOV RØ, #87H CALL FORT\_INIT. MOV A.R2  $\mathbf{u}$  . MOVX GRØ, A ŔØ **INC** FORT\_INIT CALL MOV  $A, R4$ MOVX **ORØ, A RET** POP: MOV RØ, #87H CALL PORT INIT MOVX A, ORØ **MOV**  $R2, A$ RØ INC PORT\_INIT CALL **MOVX** A, ORØ MOV R4, A  $A, R2$ MOV PSW, A MOV MOV A, R4 **RET** ;\*\*\*\*\*\*\*\*\*\*\*\*\*\*\*\*\*\*\*\* Timer Interrupt Routine \*\*\*\*\*\*\*\*\*\*\*\*\*\*\*\*\*\*\*\*\*\*  $\cdot$  ,  $INTL: \#$ RB1 SEL TONTI DI S TCNT **STOP** CALL PUSH **RØ, #86H** SKIF10: MOV PORT INIT CALL.  $\rightarrow$ A, GRØ MOVX #if (S&H)=#AAH then roving char JNZ SKIF9 ; otherwise royd first bit of char BACK **JMP** SKIP<sub>2:</sub>  $A, F1$ TW. : THE DAUDAT LEFT SHIFT IS NOT REEDED.  $V$   $H$ g $\otimes$  $AM$ 

وللمستدعين

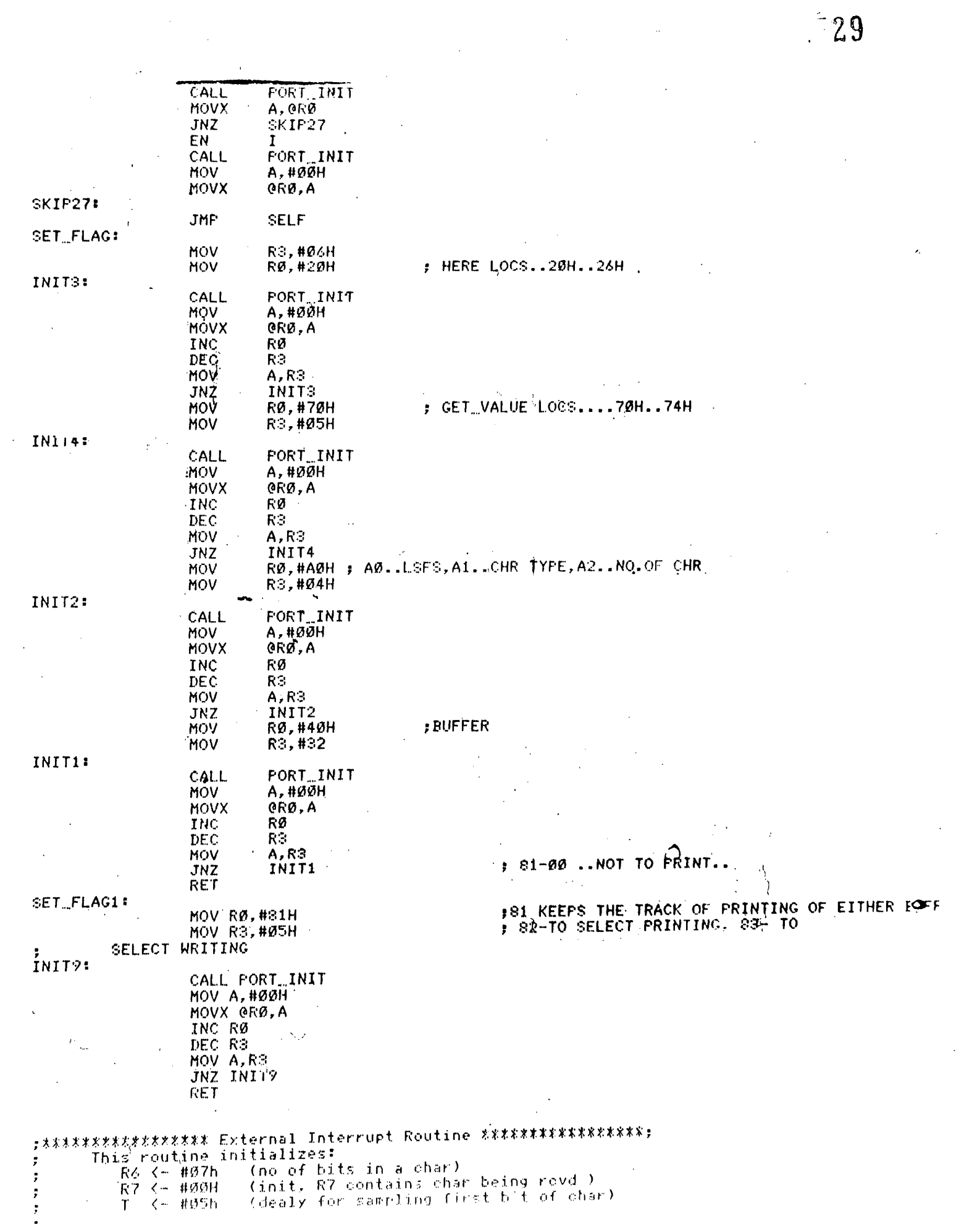

 $\begin{array}{c} 1 \ \hline 30 \end{array}$ 

 $\label{eq:2.1} \frac{1}{\sqrt{2}}\int_{\mathbb{R}^3}\frac{1}{\sqrt{2}}\left(\frac{1}{\sqrt{2}}\right)^2\frac{1}{\sqrt{2}}\left(\frac{1}{\sqrt{2}}\right)^2\frac{1}{\sqrt{2}}\left(\frac{1}{\sqrt{2}}\right)^2\frac{1}{\sqrt{2}}\left(\frac{1}{\sqrt{2}}\right)^2.$ 

 $\label{eq:2.1} \mathcal{L}(\mathcal{L}) = \mathcal{L}(\mathcal{L}) \mathcal{L}(\mathcal{L}) = \mathcal{L}(\mathcal{L}) \mathcal{L}(\mathcal{L}) \mathcal{L}(\mathcal{L})$ 

 $\label{eq:2.1} \frac{1}{\sqrt{2}}\left(\frac{1}{\sqrt{2}}\right)^{2} \left(\frac{1}{\sqrt{2}}\right)^{2} \left(\frac{1}{\sqrt{2}}\right)^{2} \left(\frac{1}{\sqrt{2}}\right)^{2} \left(\frac{1}{\sqrt{2}}\right)^{2} \left(\frac{1}{\sqrt{2}}\right)^{2} \left(\frac{1}{\sqrt{2}}\right)^{2} \left(\frac{1}{\sqrt{2}}\right)^{2} \left(\frac{1}{\sqrt{2}}\right)^{2} \left(\frac{1}{\sqrt{2}}\right)^{2} \left(\frac{1}{\sqrt{2}}\right)^{2} \left(\$ 

 $\label{eq:2.1} \frac{1}{\sqrt{2}}\int_{\mathbb{R}^3}\frac{1}{\sqrt{2}}\left(\frac{1}{\sqrt{2}}\right)^2\frac{1}{\sqrt{2}}\left(\frac{1}{\sqrt{2}}\right)^2\frac{1}{\sqrt{2}}\left(\frac{1}{\sqrt{2}}\right)^2.$ 

 $\label{eq:2.1} \frac{1}{\sqrt{2}}\int_{\mathbb{R}^3}\frac{1}{\sqrt{2}}\left(\frac{1}{\sqrt{2}}\right)^2\frac{1}{\sqrt{2}}\left(\frac{1}{\sqrt{2}}\right)^2\frac{1}{\sqrt{2}}\left(\frac{1}{\sqrt{2}}\right)^2\frac{1}{\sqrt{2}}\left(\frac{1}{\sqrt{2}}\right)^2.$ 

 $\label{eq:2.1} \mathcal{L}_{\text{max}}(\mathcal{L}_{\text{max}}) = \mathcal{L}_{\text{max}}(\mathcal{L}_{\text{max}})$ 

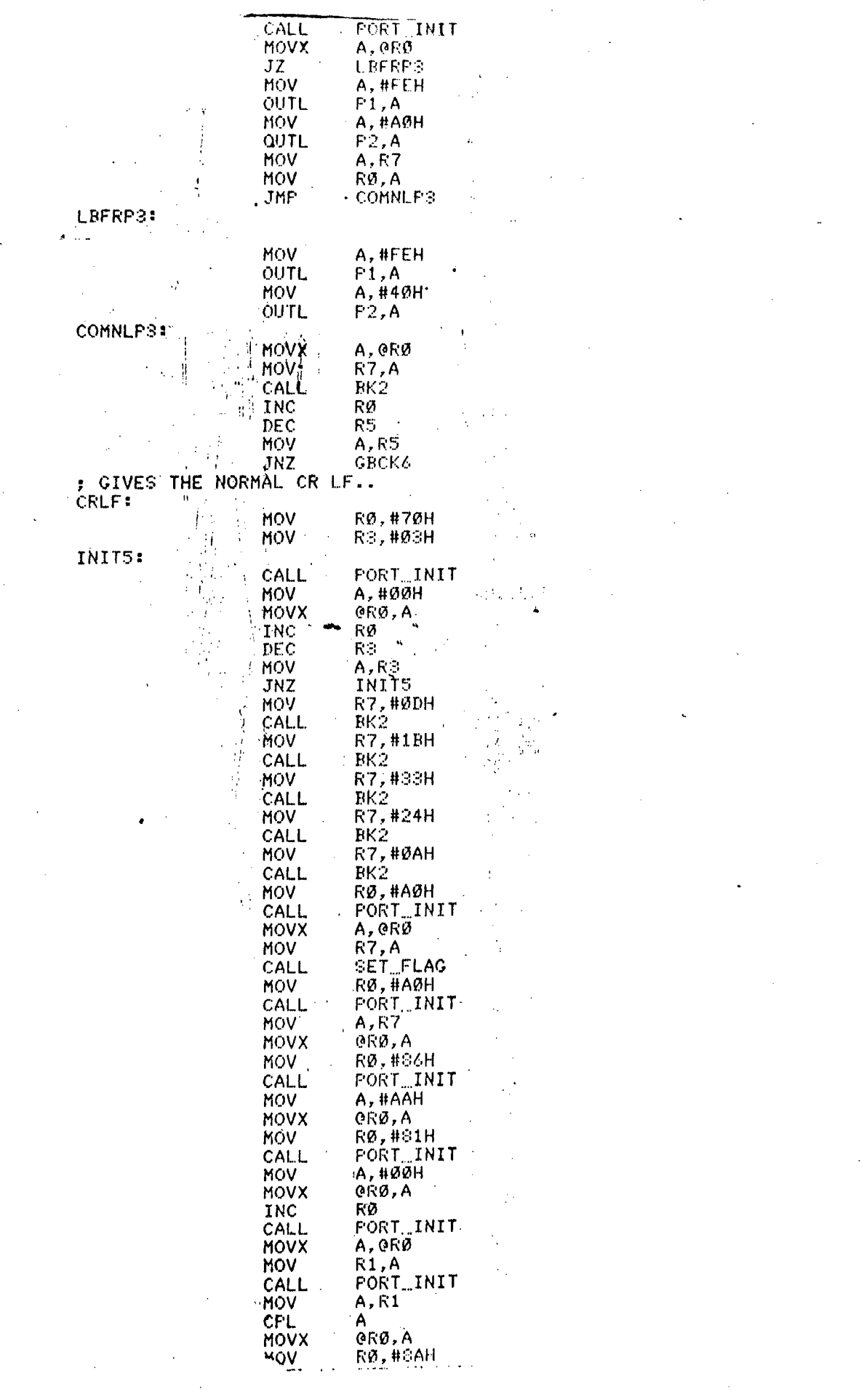

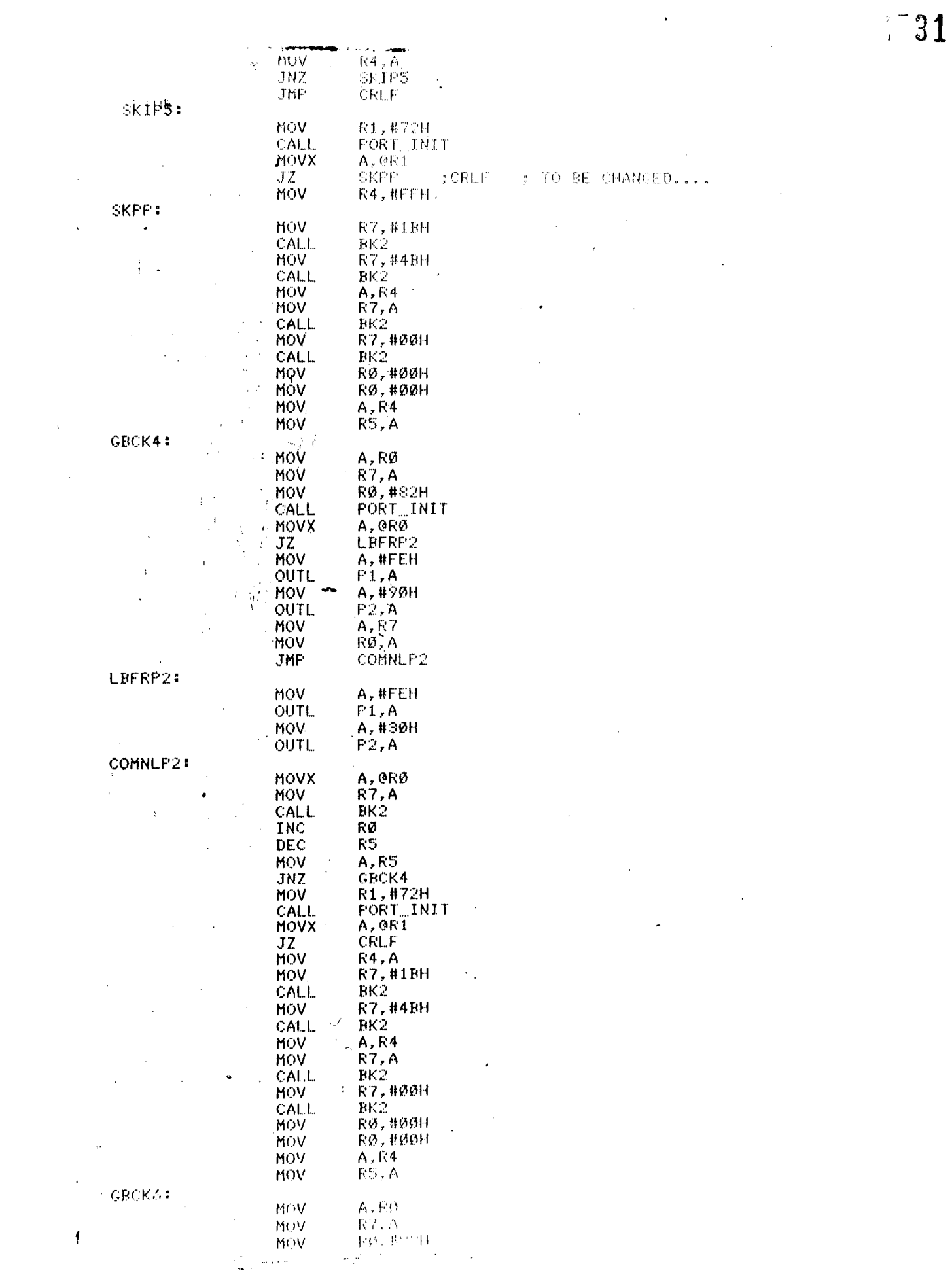

 $\begin{array}{cc} 32 \end{array}$ 

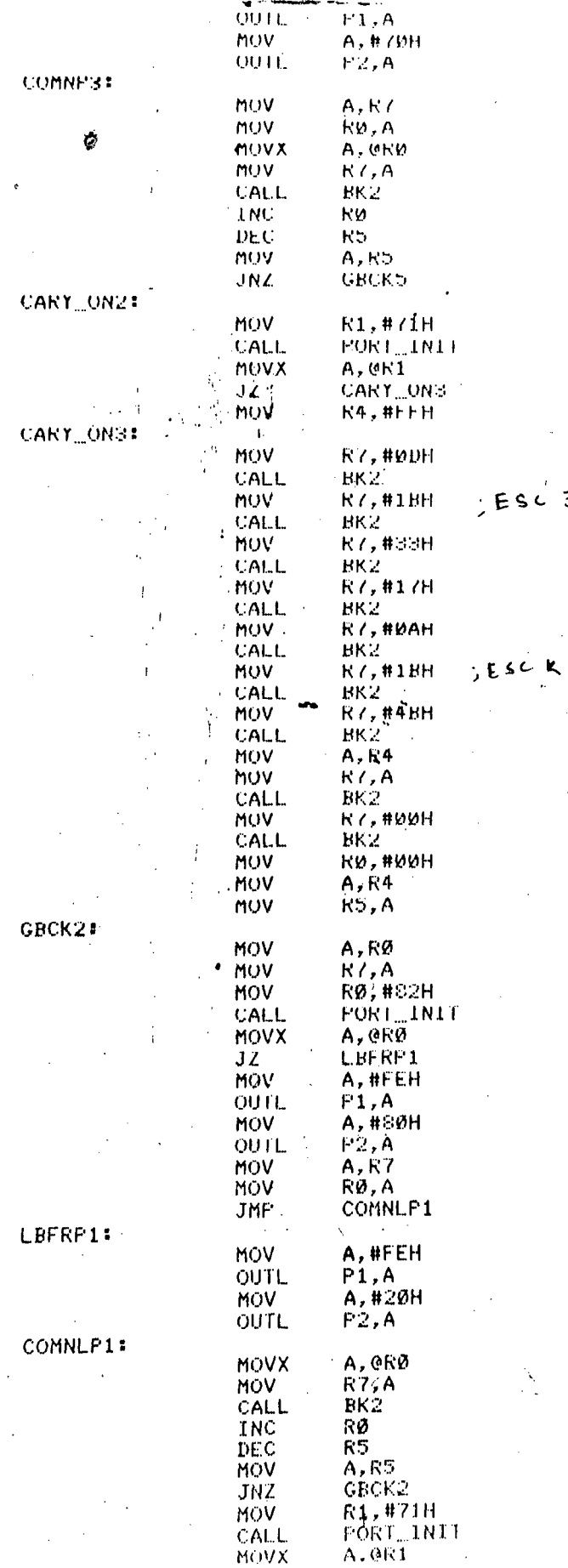

sc 3 pet n/216 ind line spoing  $0 - 255$  $\blacksquare$ 

 $\mathcal{A}^{\mathcal{A}}$ 

 $\mathcal{L}(\mathcal{L})$  and  $\mathcal{L}(\mathcal{L})$ 

 $\hat{\mathcal{A}}$ 

 $\hat{\mathcal{A}}$ 

 $\mathcal{L}_{\text{max}}$ 

 $\mathcal{L}^{\text{max}}_{\text{max}}$ 

 $\frac{1}{2} \sum_{i=1}^n \frac{1}{2} \frac{1}{2} \sum_{i=1}^n \frac{1}{2} \frac{1}{2} \sum_{i=1}^n \frac{1}{2} \sum_{i=1}^n \frac{1}{2} \sum_{i=1}^n \frac{1}{2} \sum_{i=1}^n \frac{1}{2} \sum_{i=1}^n \frac{1}{2} \sum_{i=1}^n \frac{1}{2} \sum_{i=1}^n \frac{1}{2} \sum_{i=1}^n \frac{1}{2} \sum_{i=1}^n \frac{1}{2} \sum_{i=1}^n \frac{1}{2} \sum_{i=1}$ 

 $\mathcal{L}^{\text{max}}_{\text{max}}$ 

 $\hat{\mathcal{A}}$ 

 $\mathcal{L}_{\mathcal{A}}$ 

 $\hat{\mathcal{A}}$ 

 $\hat{\mathbf{v}}$ 

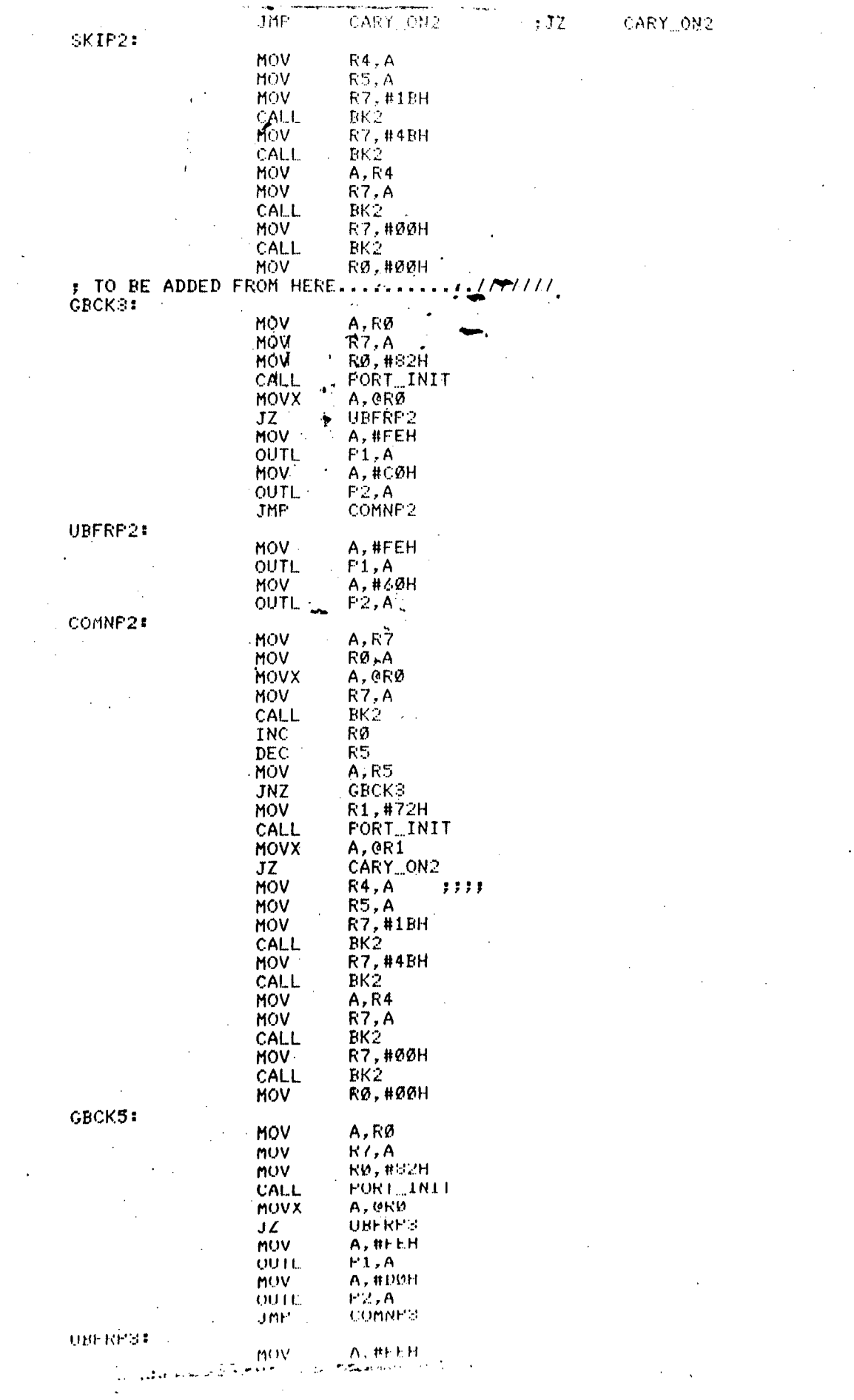

 $\ddot{\phantom{a}}$ 

 $\ddot{\phantom{a}}$  $\frac{1}{2}$ 

 $\label{eq:2.1} \frac{1}{\sqrt{2\pi}}\frac{1}{\sqrt{2\pi}}\frac{1}{\sqrt$ 

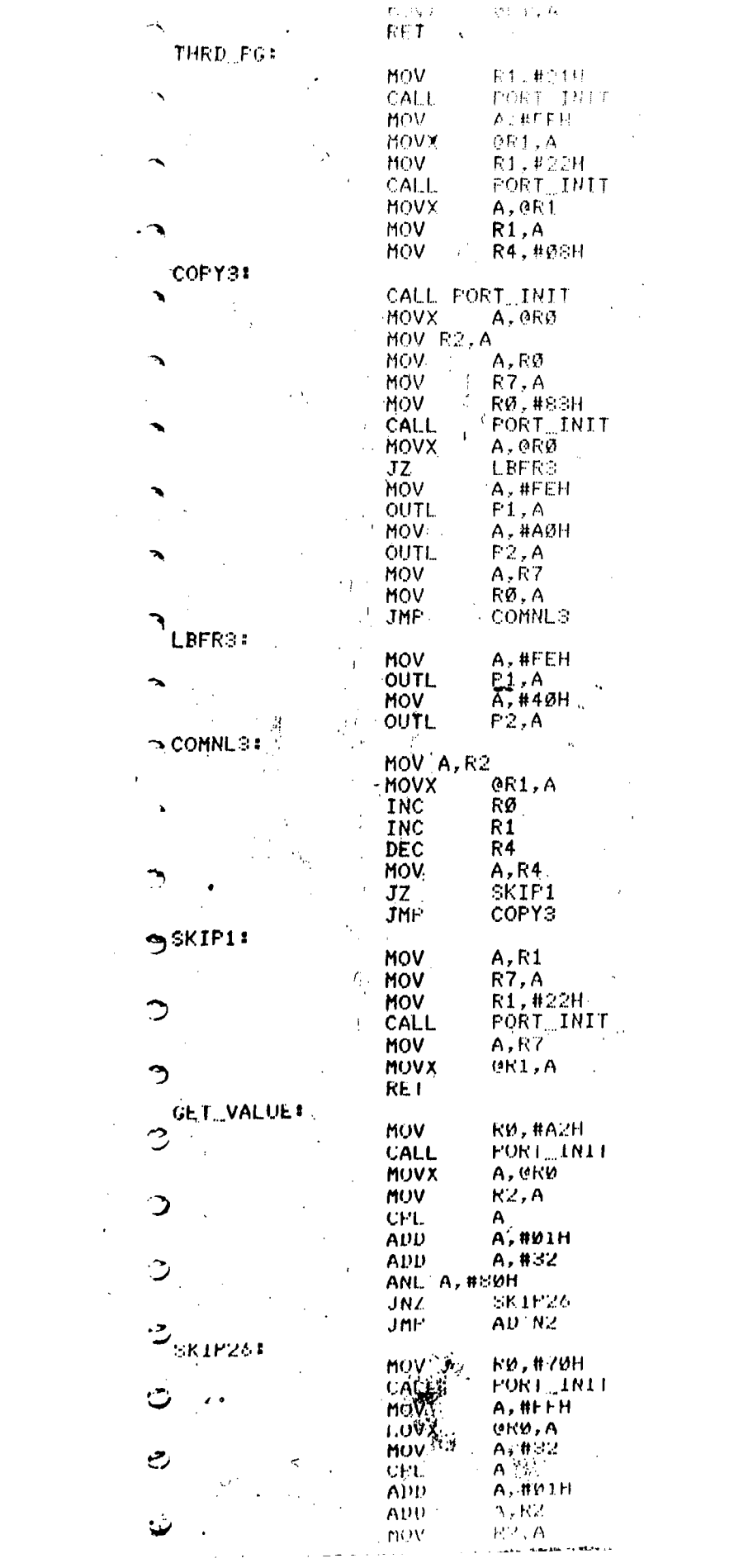

UFL Ā AUD A, **RUIH** ADU  $A.732$ JZ. AUIN4 **ANL**  $A$ , # $B$  $J\mathcal{L}$ AUIN4 nuv. **RØ, #71M CALL** PORT\_INIT MUV A, #FFH MOVX **UKD, A** nuv  $A, 432$  $\ddot{\phantom{a}}$ **CPL** A ADD A, #01H kŞ. ADD A, R2  $\overline{\mathbf{A}}$ mov RZ, A mov **K4, A R3, #97H** muv ÷ **AUINS:**  $\bar{A}$ MUV  $A, R2$ Я AUD  $A, K4$ MOV **R4, A** DEC R3 MOV A,R3 JNZ **ADINS MOV RØ, #72H** ø CALL **PORT\_INLT MOV:** A, R4 **JNZ PRPERZ**  $\epsilon$  : **MOV A, #FFH FRPER2!** MOVX **CRØ, A RET** ADIN4E 2002.5 A, R2 MOV MUV  $R4, A$ ر **R3, #07H** MOV" : CALCULATES THE REMAINING BYTES REGRD. **ADTN3!** MUV A, R2  $A, R4$ ADD  $R4, A$ MOV ્ર R3 **DEC**  $A, R3$ **MOV** ADTN<sub>3</sub> JNZ .<br>م **RØ,#71H** MOV PORT\_INIT CALL MOV A, R4 ာ NO. JNZ PRPER HOV A, #FFH **PRPER:** MOVX GRØ, A **RET ADTN2** MOV A, R2 **MOV R4, A R3, #07H** MOV  $\mathcal{A}$ dtn1: MOV A, R2  $A, R4$ **ADD** MOV **R4, A** R3 DEC A, R3<br>ADTN1 MOV ن JNZ MOV RØ, #70H  $\hat{\bm{\zeta}}$ PORT\_INIT CALL MOV A, R4, **NOP** JNZ PRPER1 Ô MOV A, #FFH ຳ GRØ, A PRFER1: MOVX

**RET** 

 $\cdot$ 

 $\mathbf{c}$ 

Ì

HOMPLR:

 $7 - 35$ 

 $\sqrt{36}$ 

 $\hat{\mathcal{L}}$ 

 $\bar{\mathcal{A}}$ 

 $\hat{\omega}$ 

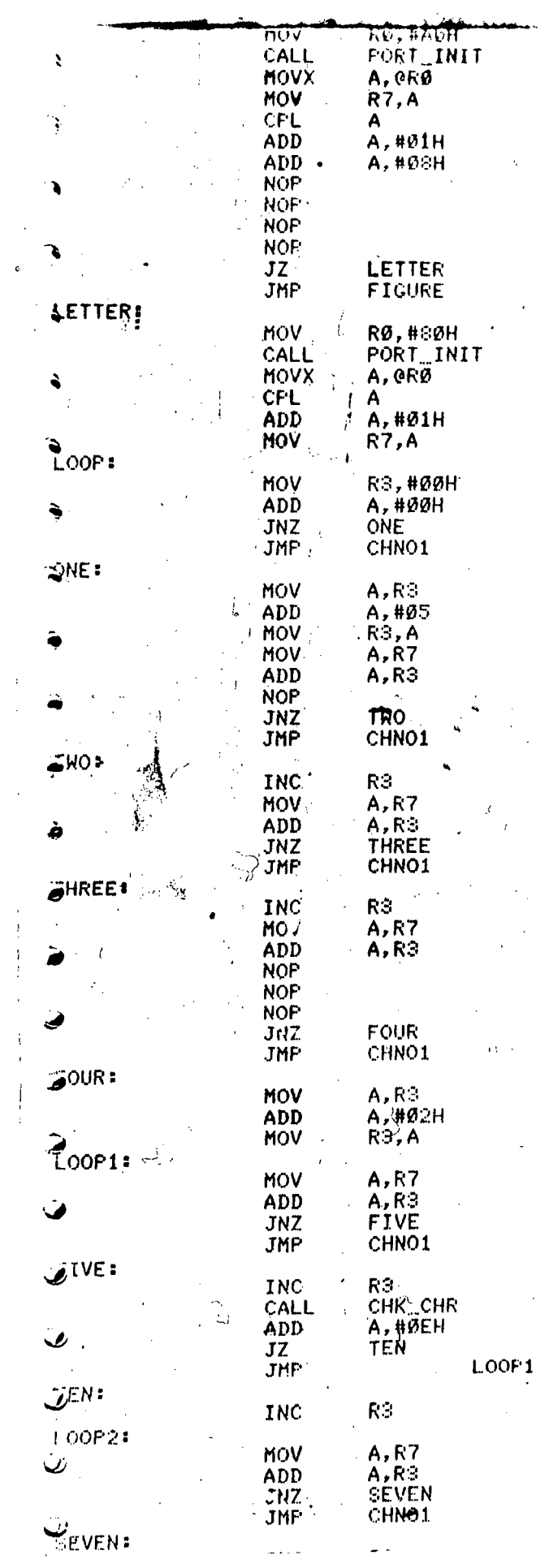

 $\frac{1}{2}$ 

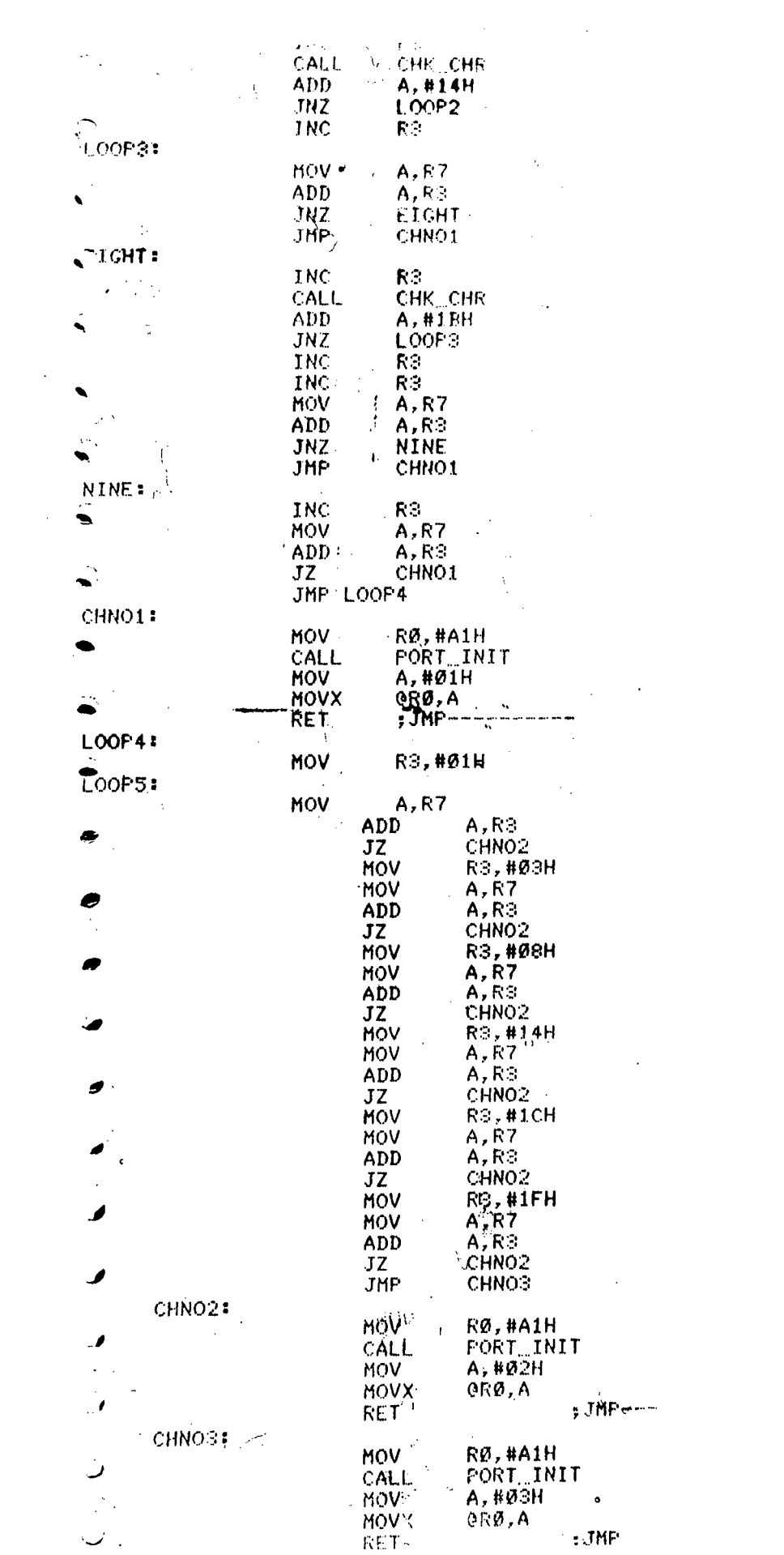

 $\mathbf{z} = \mathbf{z}$  ,  $\mathbf{z}$ 

 $\sqrt{37}$ 

 $\label{eq:2.1} \frac{1}{\sqrt{2}}\int_{\mathbb{R}^3}\frac{1}{\sqrt{2}}\left(\frac{1}{\sqrt{2}}\right)^2\frac{1}{\sqrt{2}}\left(\frac{1}{\sqrt{2}}\right)^2\frac{1}{\sqrt{2}}\left(\frac{1}{\sqrt{2}}\right)^2\frac{1}{\sqrt{2}}\left(\frac{1}{\sqrt{2}}\right)^2.$ 

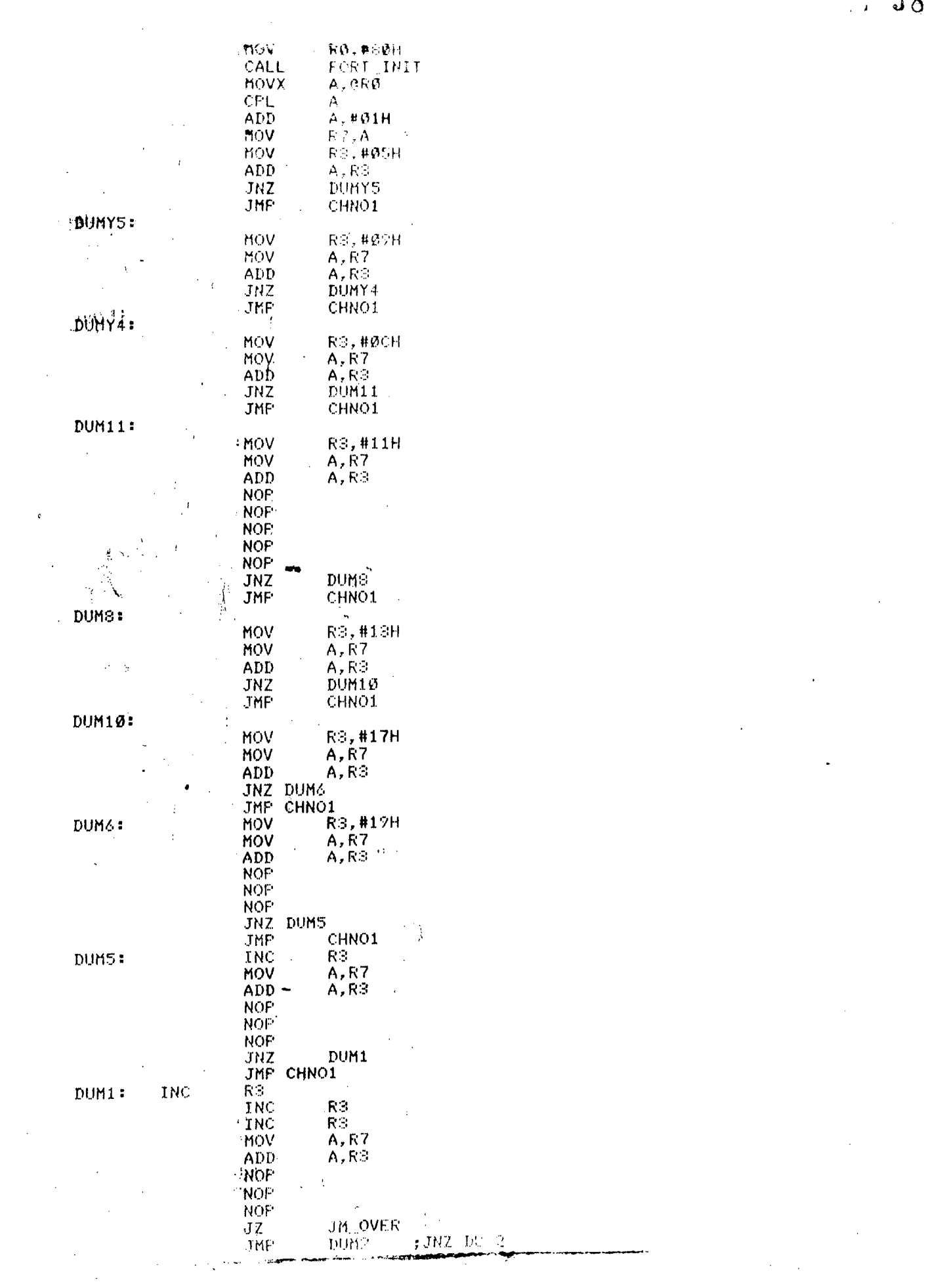

 $\begin{array}{c} 38 \end{array}$ 

 $\hat{\boldsymbol{\epsilon}}$ 

 $\label{eq:2.1} \mathcal{L}_{\mathcal{A}}(\mathcal{A}) = \mathcal{L}_{\mathcal{A}}(\mathcal{A}) \mathcal{L}_{\mathcal{A}}(\mathcal{A}) = \mathcal{L}_{\mathcal{A}}(\mathcal{A})$ 

 $\label{eq:2.1} \frac{1}{\sqrt{2\pi}}\int_{0}^{\infty}\frac{1}{\sqrt{2\pi}}\left(\frac{1}{\sqrt{2\pi}}\right)^{2\alpha} \frac{1}{\sqrt{2\pi}}\int_{0}^{\infty}\frac{1}{\sqrt{2\pi}}\left(\frac{1}{\sqrt{2\pi}}\right)^{\alpha} \frac{1}{\sqrt{2\pi}}\frac{1}{\sqrt{2\pi}}\int_{0}^{\infty}\frac{1}{\sqrt{2\pi}}\frac{1}{\sqrt{2\pi}}\frac{1}{\sqrt{2\pi}}\frac{1}{\sqrt{2\pi}}\frac{1}{\sqrt{2\pi}}\frac{1}{\sqrt{2\$ 

 $\mathcal{L}^{\text{max}}_{\text{max}}$  and  $\mathcal{L}^{\text{max}}_{\text{max}}$ 

 $\label{eq:2} \begin{split} \mathcal{F}^{(1)}(x) &= \mathcal{F}^{(1)}(x) \,, \end{split}$ 

 $\ddot{\phantom{a}}$ 

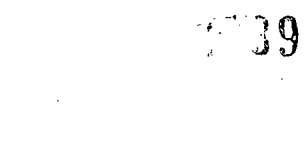

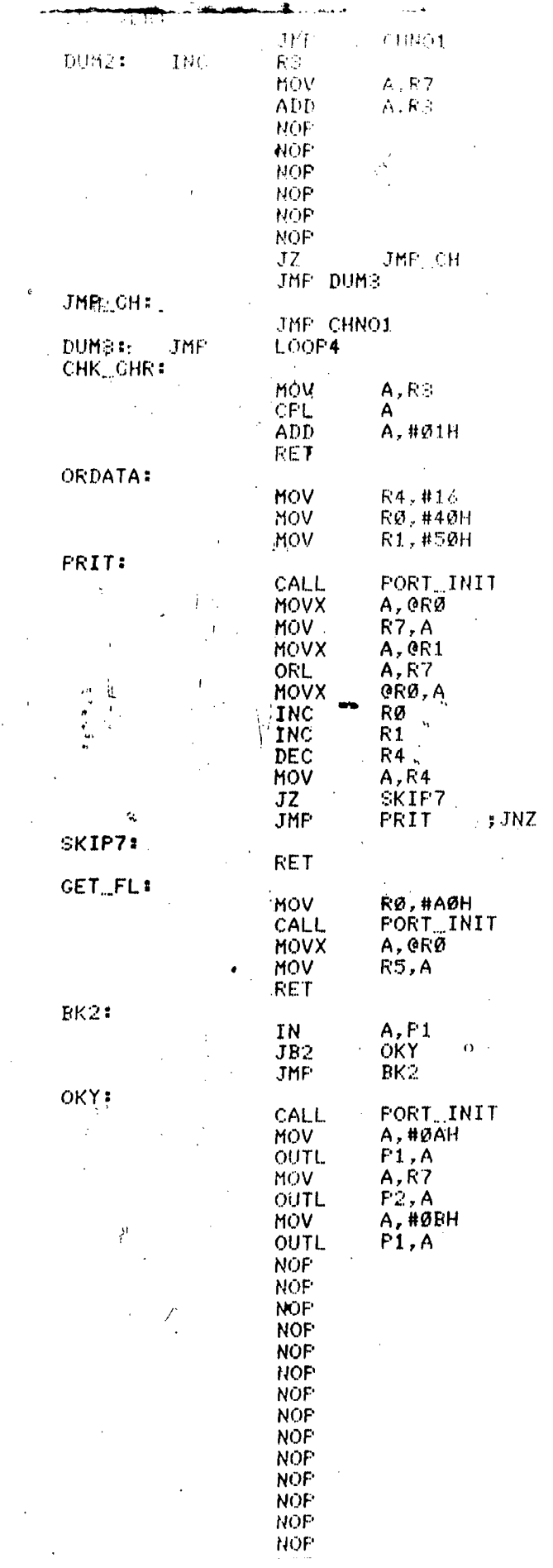

PRIT SAL

 $\sim$   $\sim$ 

 $\frac{1}{2}$ 

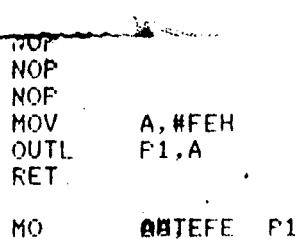

# FORT\_INIT:

 $\ddot{\phantom{a}}$ 

Ń,

 $\hat{\boldsymbol{\beta}}$ 

OOV<br>UUT<sub>11</sub>≈P2, \*\*ØH<br>R<mark>it</mark><br>NND<sub>1</sub>;;EDDS HE E-------

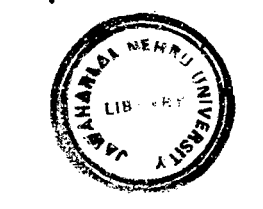